# **Stack of tasks tutorial**

1

# <sup>2</sup> **Position in robohow**

- ► End of the process
- ► All symbolic data have been resolved and replaced by geometrical data.
- ► Task plan has been defined

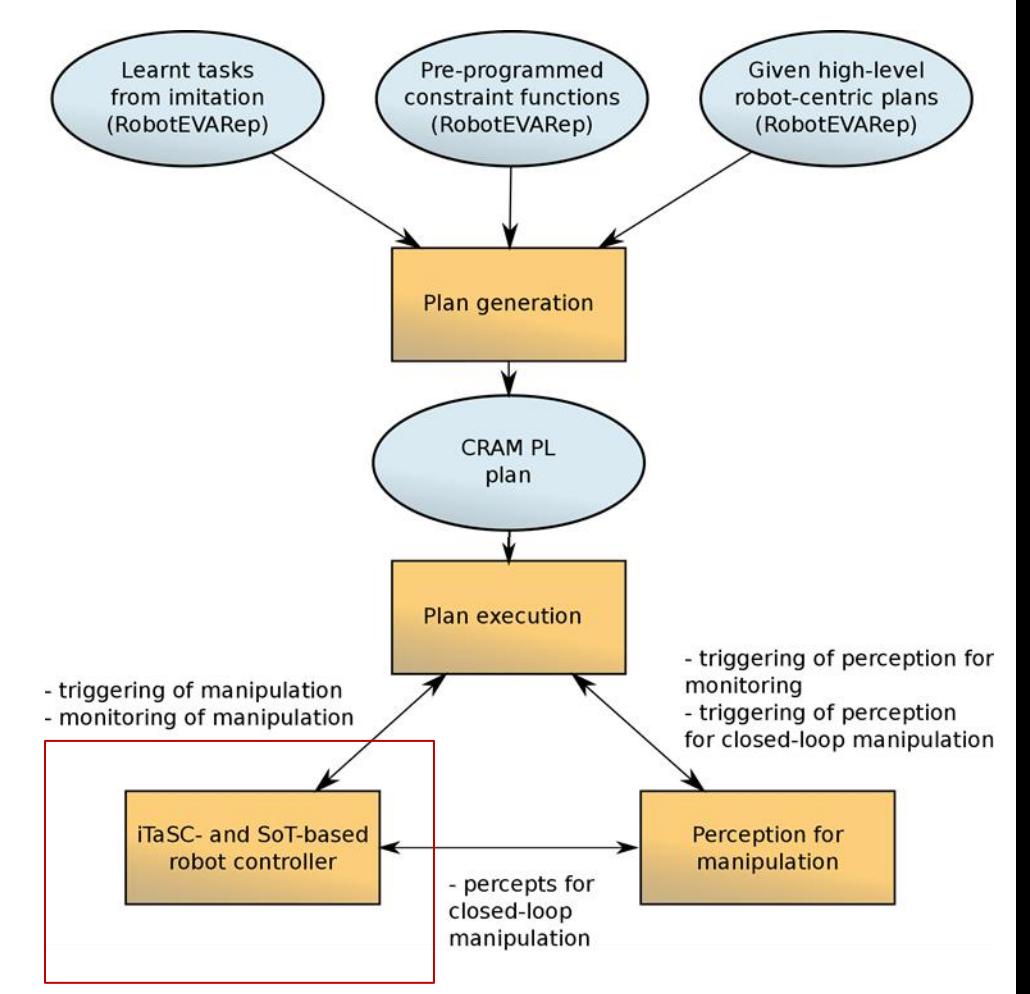

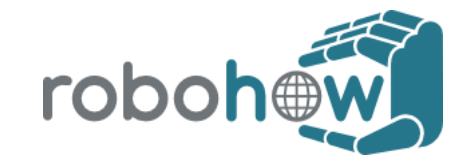

# <sup>3</sup> **Outline**

► Theoretical background

► Structure of the software

► Hands in manipulation

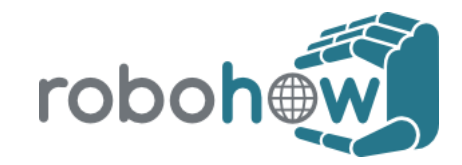

### <sup>4</sup> **Stack of Tasks** *Simple task hierarchy*

- $\triangleright$  Resolution of a problem of inverse kinematic Jq = e
	- ► A task space  $\mathbf{e} = \mathbf{s} \mathbf{s}^*$ (error between current and desired sensor values)
	- A reference behavior of the error  $\dot{\mathbf{e}}^* = -\lambda \mathbf{e}$
	- $\mathbf{J} = \frac{\partial \mathbf{e}}{\partial \mathbf{q}}$ ► A Jacobian
- $\triangleright$  The problem we want to solve can be written as:
	- ► Minimization problem

► Pseudo inverse

 $\min_{\dot{\mathbf{q}}} \|\mathbf{J}\dot{\mathbf{q}} - \dot{\mathbf{e}}^*\|$  $\dot{\mathbf{q}} = \mathbf{J}^+ \dot{\mathbf{e}}^*$ 

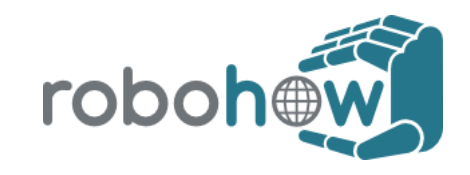

### <sup>5</sup> **Stack of Tasks** *Simple task hierarchy*

- ► Take advantage of the redundancy of the robot to realize several tasks simultaneously
- ► Task weighting (slacked hierarchy)

$$
\min_{\dot{\mathbf{q}}} \left( \sum_{i=1}^{n} \left( \|\mathbf{J}_{\dot{\mathbf{i}}} \dot{\mathbf{q}} - \dot{\mathbf{e}}_{\dot{\mathbf{i}}}^* \|^2 \alpha_i \right) \right)
$$

► Strict hierarchy (Stack of tasks)

$$
\begin{aligned} \boldsymbol{\alpha}_i \ll \boldsymbol{\alpha}_{i-1} \\ \dot{\mathbf{q}}_i &= \dot{\mathbf{q}}_{i-1} + (\mathbf{J}_i \mathbf{P}_{i-1})^+(\dot{\mathbf{e}}_i^* - \mathbf{J}_i \dot{\mathbf{q}}_{i-1}) \end{aligned}
$$

### <sup>6</sup> **Stack of Tasks** *Damping*

- ► Pseudo-inverse approach not suited
	- Discontinuities near singularities
- ► Damped-inverse

$$
\min_{\dot{\mathbf{q}}_{\mathbf{i}} \in S_i} \|\mathbf{J}_{\mathbf{i}} \dot{\mathbf{q}}_{\mathbf{i}} - \dot{\mathbf{e}}^*_{\mathbf{i}}\|^2 + \delta \|\dot{\mathbf{q}}_{\mathbf{i}}\|^2
$$

$$
\mathbf{M}^{\dagger} = (\mathbf{M} + \delta \mathbf{I})^+
$$

- + Continuous control law
- + Prevent excessive values in the control when close to singularity.
- Weakens the hierarchy between the tasks.

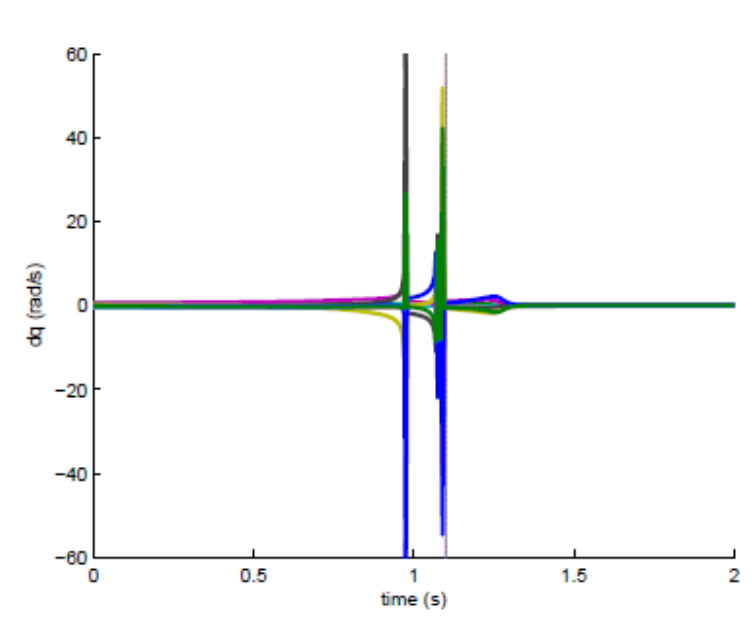

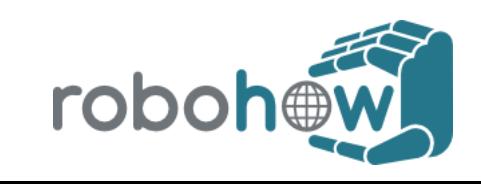

### <sup>7</sup> **Stack of Tasks** *Inverse kinematic*

- $J_i\dot{q}=\dot{e}_i^*$ ► References
- ► Variables
	- ► Joint velocity  $\boldsymbol{q}$
- ► Constraints
	- ► Joint limits

 $\left[\frac{\dot q<\dot q<\overline{\dot q}}{\underline q< q<\overline{q}}\right]$ 

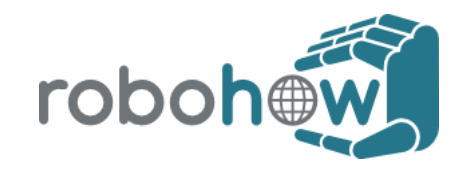

### <sup>8</sup> **Stack of Tasks** *Example of kinematic simulation*

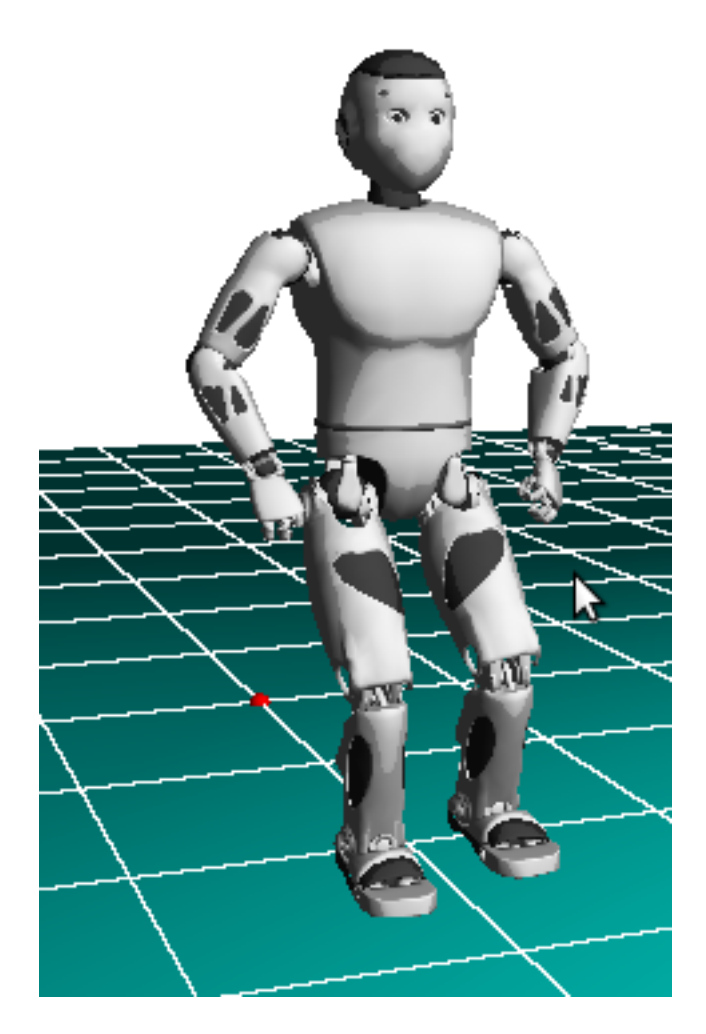

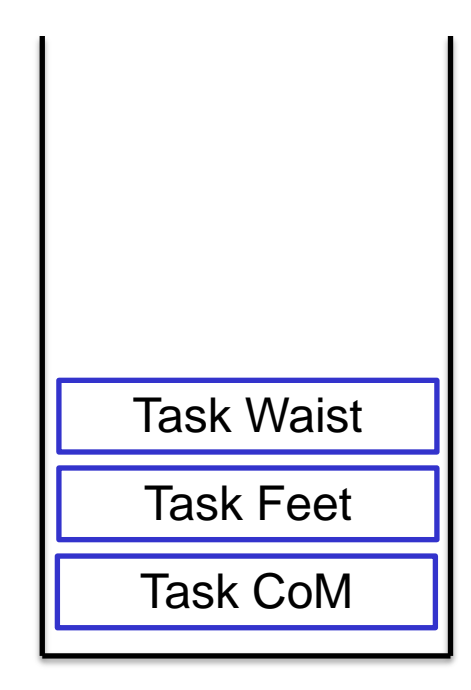

**STACK**

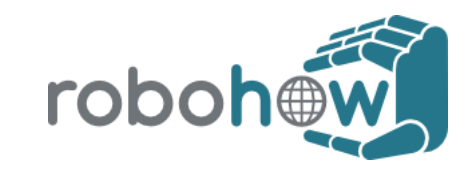

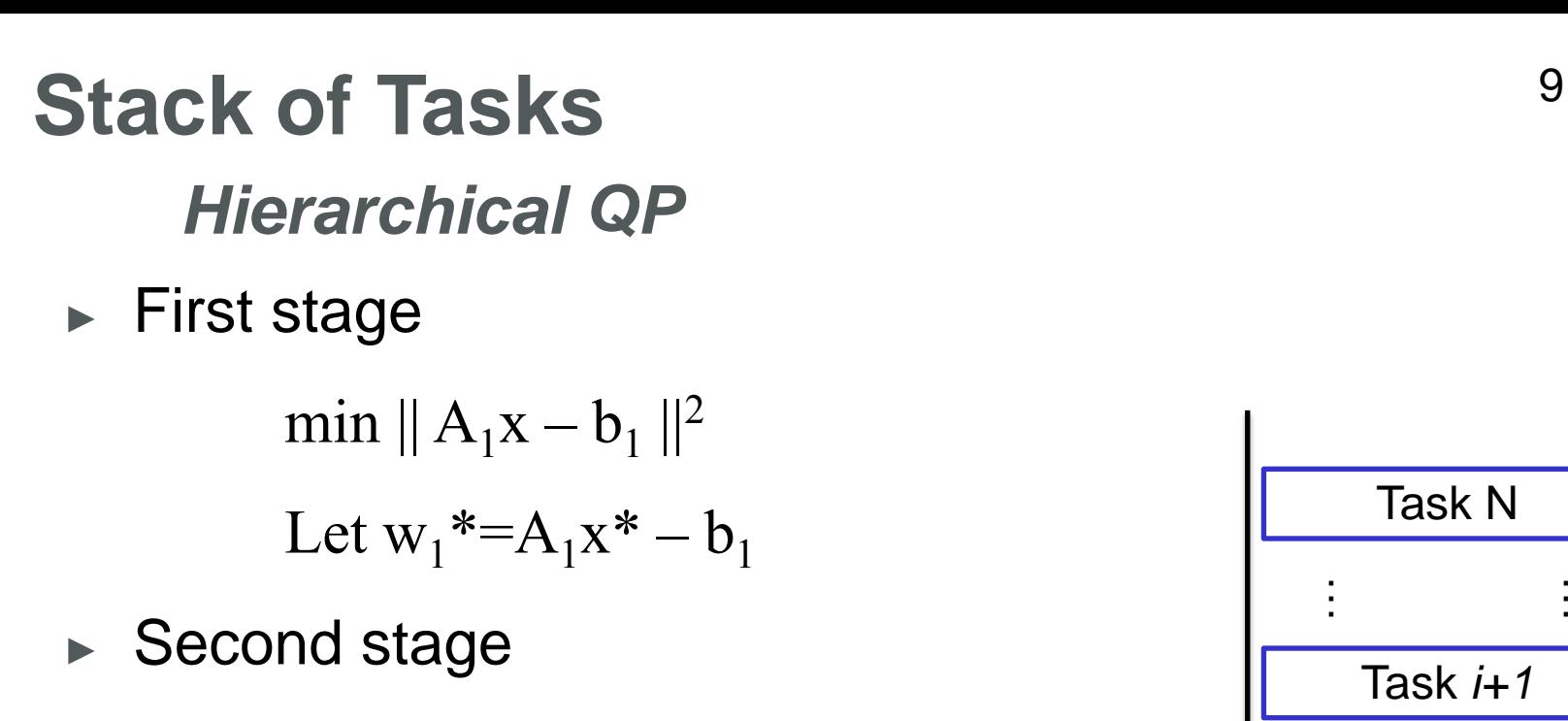

► If 
$$
w_1=0
$$
  
\nmin || A<sub>2</sub>x - b<sub>2</sub> ||<sup>2</sup>  
\ns.t. A<sub>1</sub>x = b<sub>1</sub>  
\n► If  $w_1 > 0$   
\nmin || A<sub>2</sub>x - b<sub>2</sub> ||<sup>2</sup>  
\nKETH François  
\nCNRS Lirmm  
\n6.11. A<sub>1</sub>x = b<sub>1</sub>+**W**<sub>1</sub>**W**<sub>1</sub>**W**<sub>1</sub>

**CNRS** Lirmr

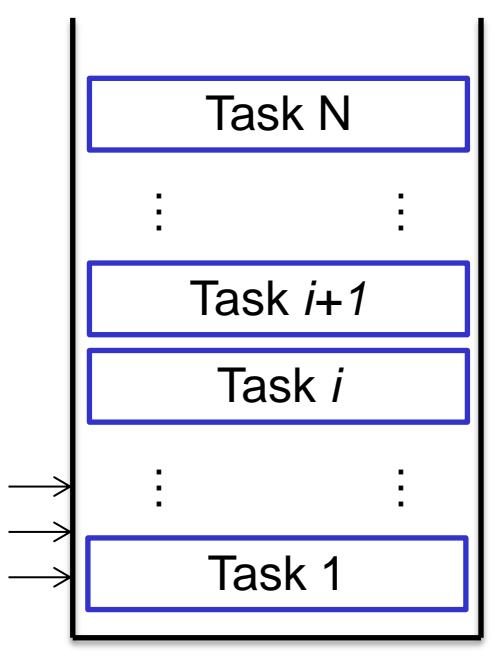

**STACK**

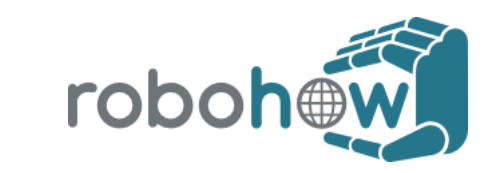

### <sup>10</sup> **Stack of Tasks** *Hierarchical QP*

- $\triangleright$  Rewriting with slack variables
- ► First stage

min 
$$
||w_1||^2
$$
  
s.t.  $A_1x - b_1 = w_1$ 

► Second stage

min || w<sup>2</sup> ||2 s.t. A1x = b1 + w<sup>1</sup> \* A2x = b2 + w<sup>2</sup>

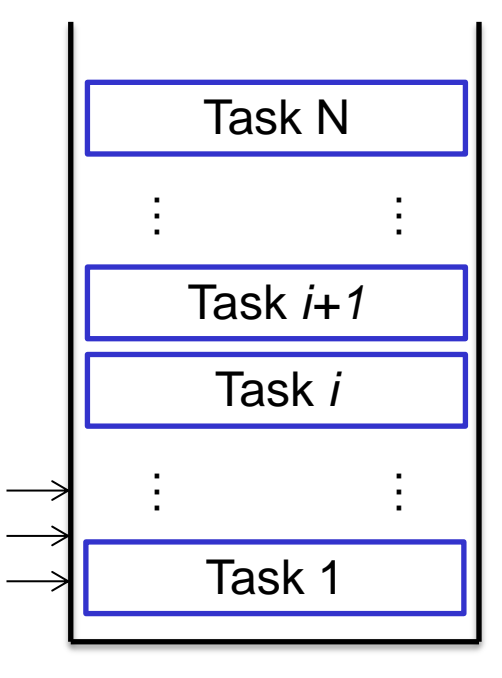

**STACK**

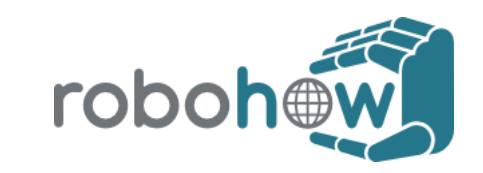

<sup>11</sup> **Stack of Tasks** *Hierarchical QP*

► Generic Formulation

### Hierarchical QP

$$
\min_{x,w} \|w\|^2
$$
  
s.t. 
$$
A x - b = w
$$

$$
\underline{A} x - \underline{b} = \underline{w}^*
$$

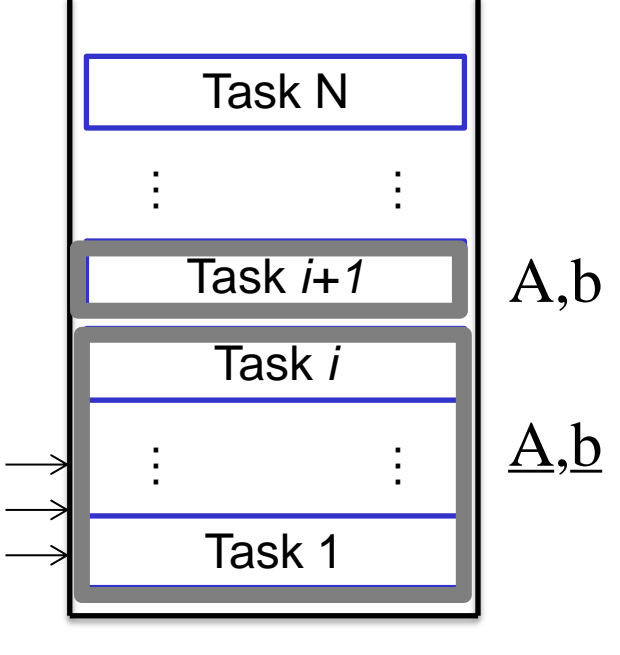

**STACK**

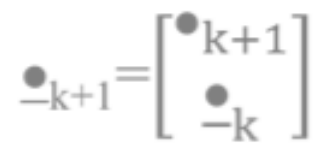

Least Square Equality (LSE)

21/02/12 KEITH Francois CNRS Lirmm

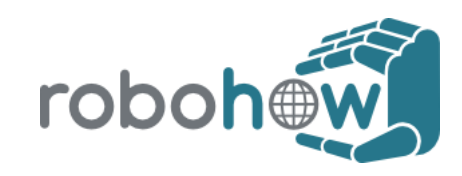

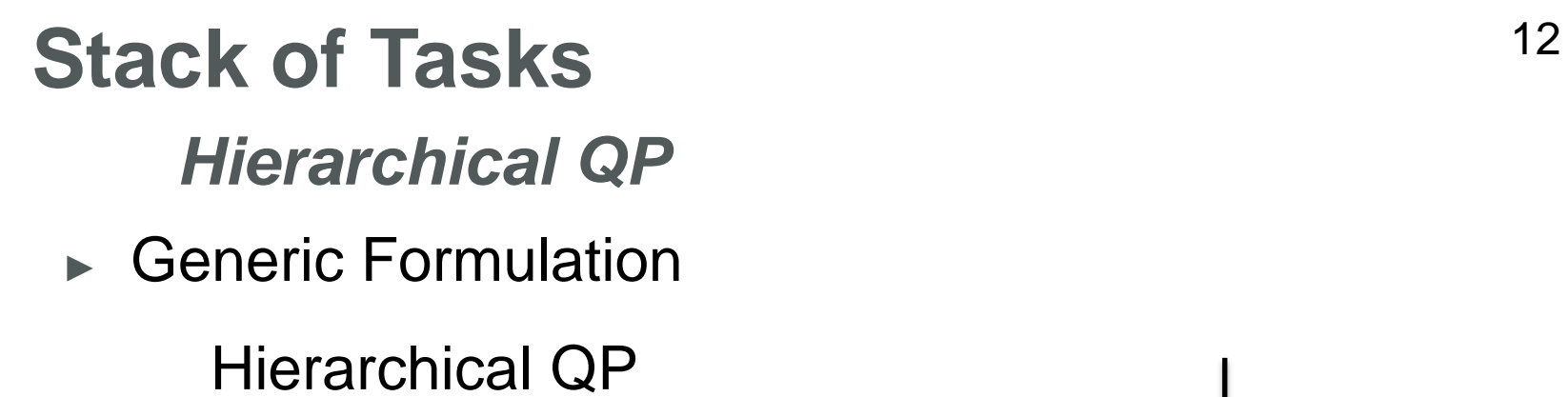

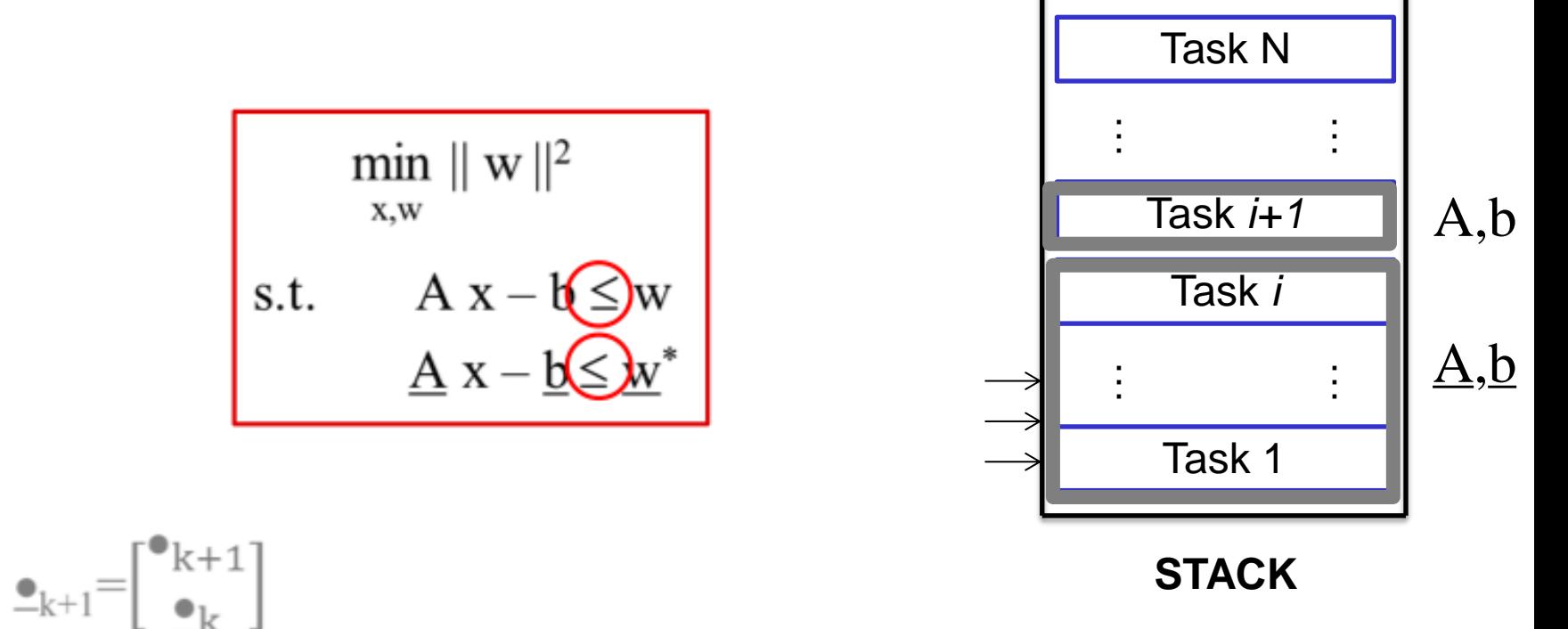

Least Square Inequality (LSI)

21/02/12 KEITH Francois CNRS Lirmm

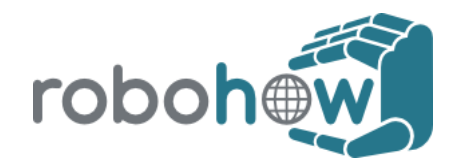

### <sup>13</sup> **Stack of Tasks** *LSI Algorithm*

► Primal Active search

 $A := A_0$  $x, w := LSE(A)$ **if**  $\exists i \notin A$ ,  $w_i > 0$  $A + i$ **if**  $\exists i \in A$ ,  $w_i < 0$  $A = I$ **return** x

Decide an active set A

Solve the LSE reduced to A

If any unactive constraint is unsatisfied Active the largest violation

If any Lagrange multiplier is negative Unactive the smallest multiplier

The LSI optimum is the LSE optimum for the *good* active set

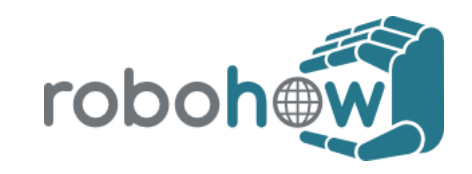

### <sup>14</sup> **Stack of Tasks** *Example using the HCOD solver*

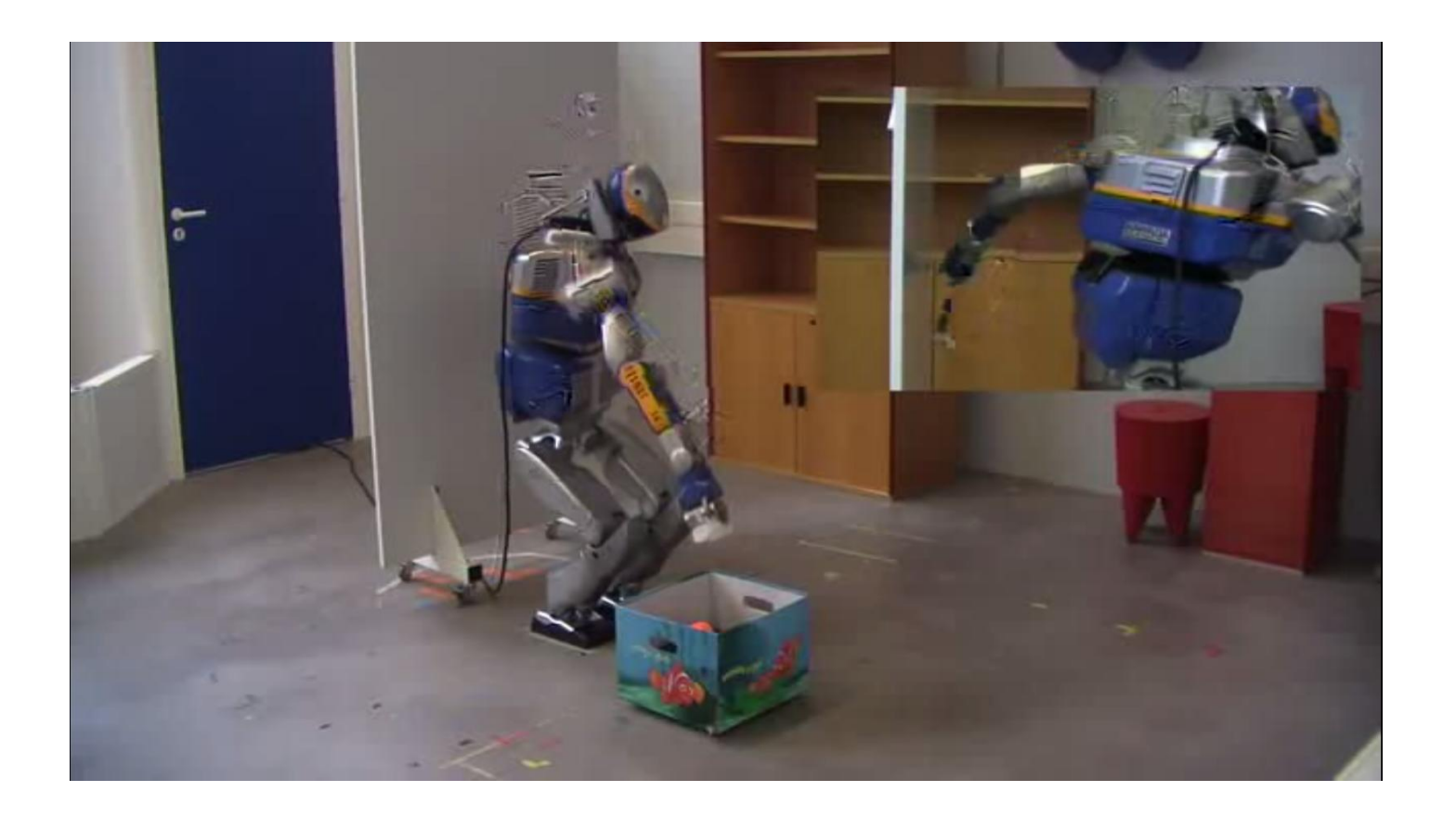

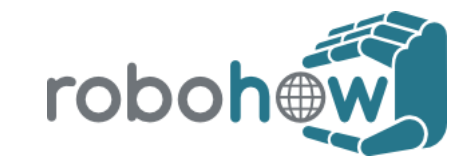

### <sup>15</sup> **Stack of Tasks** *Inverse dynamic*

- References  $J_i \ddot{q} + J_i \dot{q} = \ddot{e}_i^*$
- ► Variables
	- ► Joint torques
	- $\triangleright$  Joint acceleration  $\ddot{q}$
	- ► External forces  $f_c$
- ► Constraints
	-
	-

► Joint limits

► Dynamic equation  $M\ddot{q} + b(q, \dot{q}) = \tau + J_c^T f_c$ ► Contact constraint  $\begin{cases} J_c \ddot{q} + \dot{J}_c \dot{q} = 0 \\ 0 \leq f_c^{\perp} \end{cases}$  $\tau < \tau < \overline{\tau}$ 

KEITH Francois **COMM IN THE EXAMPLE 121/02/12** RS Lirmm

### <sup>16</sup> **Stack of Tasks** *Inverse dynamic*

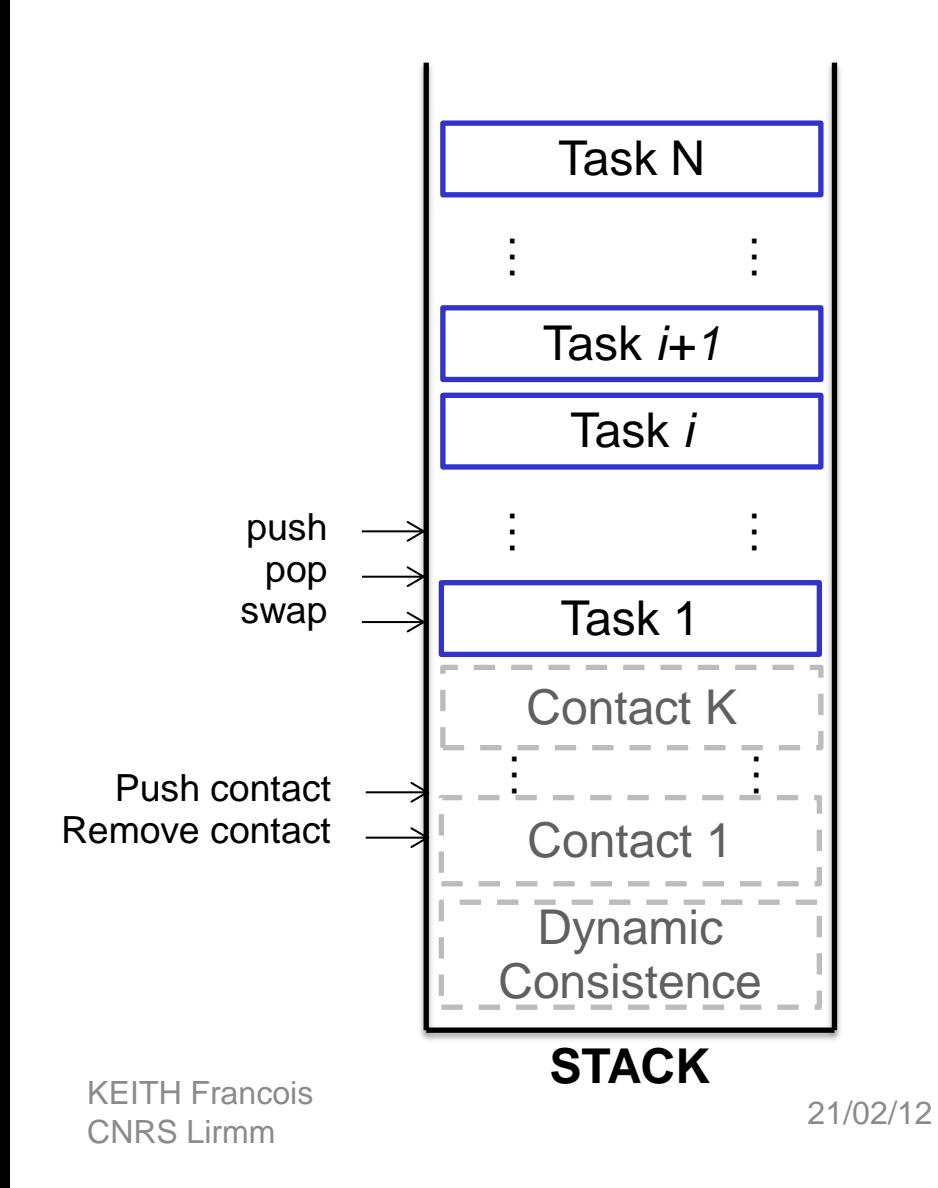

$$
\ddot{e}_{N} + \mu_{N} = J_{N} \ddot{q}
$$
\n
$$
\vdots
$$
\n
$$
\ddot{e}_{1} + \mu_{1} = J_{1} \ddot{q}
$$
\n
$$
J_{c}^{T} \ddot{q} + \dot{J}_{c} \dot{q} = 0
$$
\n
$$
f_{\perp} > 0
$$
\n
$$
M\ddot{q} + b(q, \dot{q}) = \tau + J_{c}^{T} f_{c}
$$

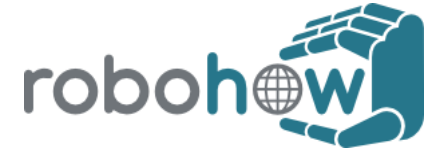

### <sup>17</sup> **Stack of Tasks** *Example of dynamic control*

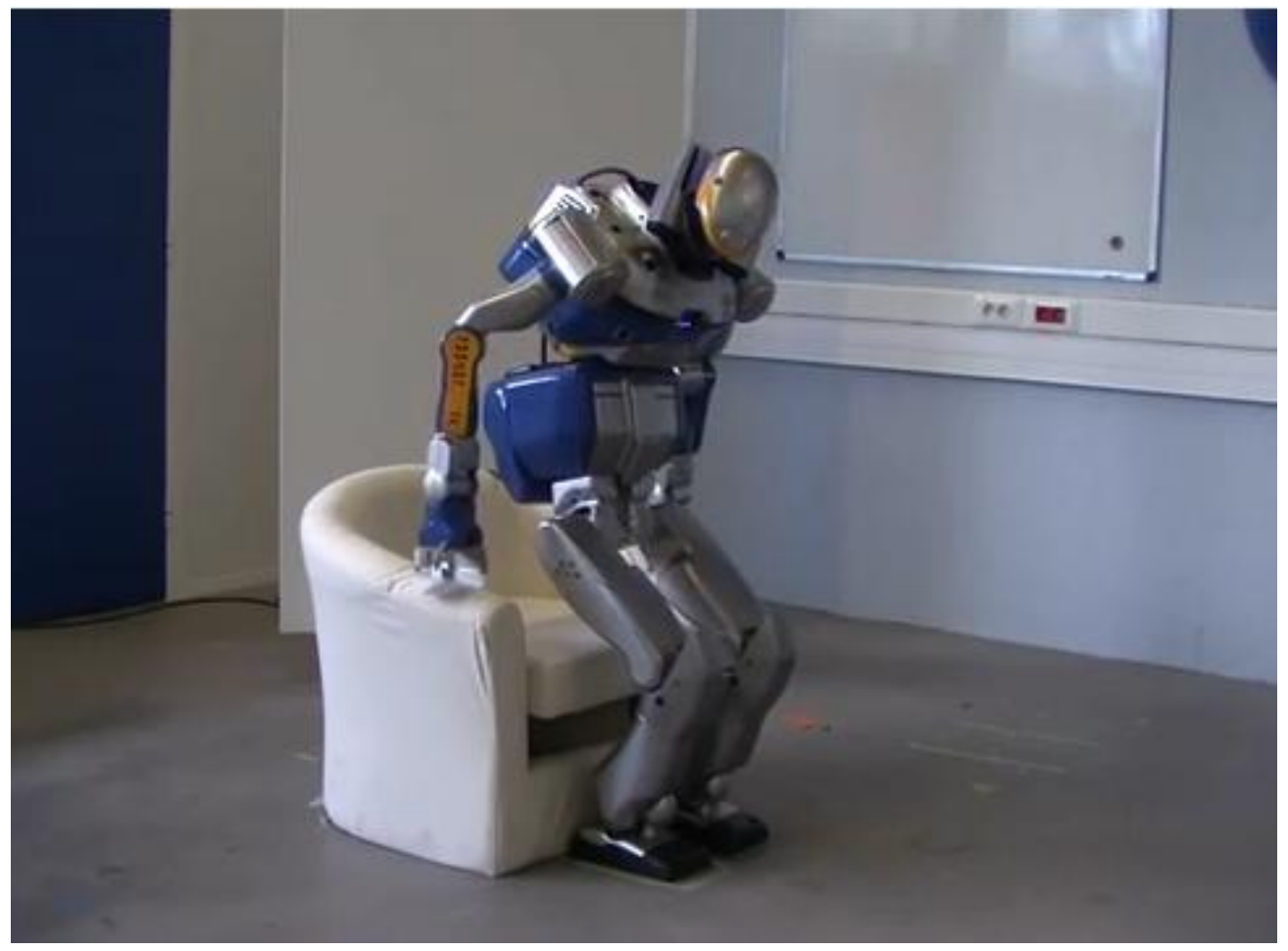

#### **Presentation of the framework**

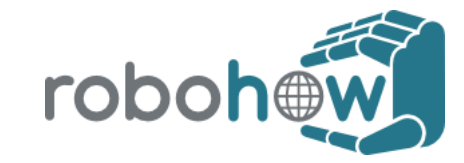

# **General description of the software** <sup>19</sup>

- ► Generic controler for robots: tested on humanoid robots (hrp2, romeo, nao) and wheeled robot (pr2)
- $\triangleright$  Prototyping + execution on the real robot
- $\triangleright$  C++ / python
- ► LGPL License

- ► Not a dynamic simulator: (It estimates the dynamic, but is not able to handle contact / impact with other moving objects).
- ► No high level (sequencer …)

21/02/12 KEITH Francois CNRS Lirmm

### <sup>20</sup> **Framework architecture**

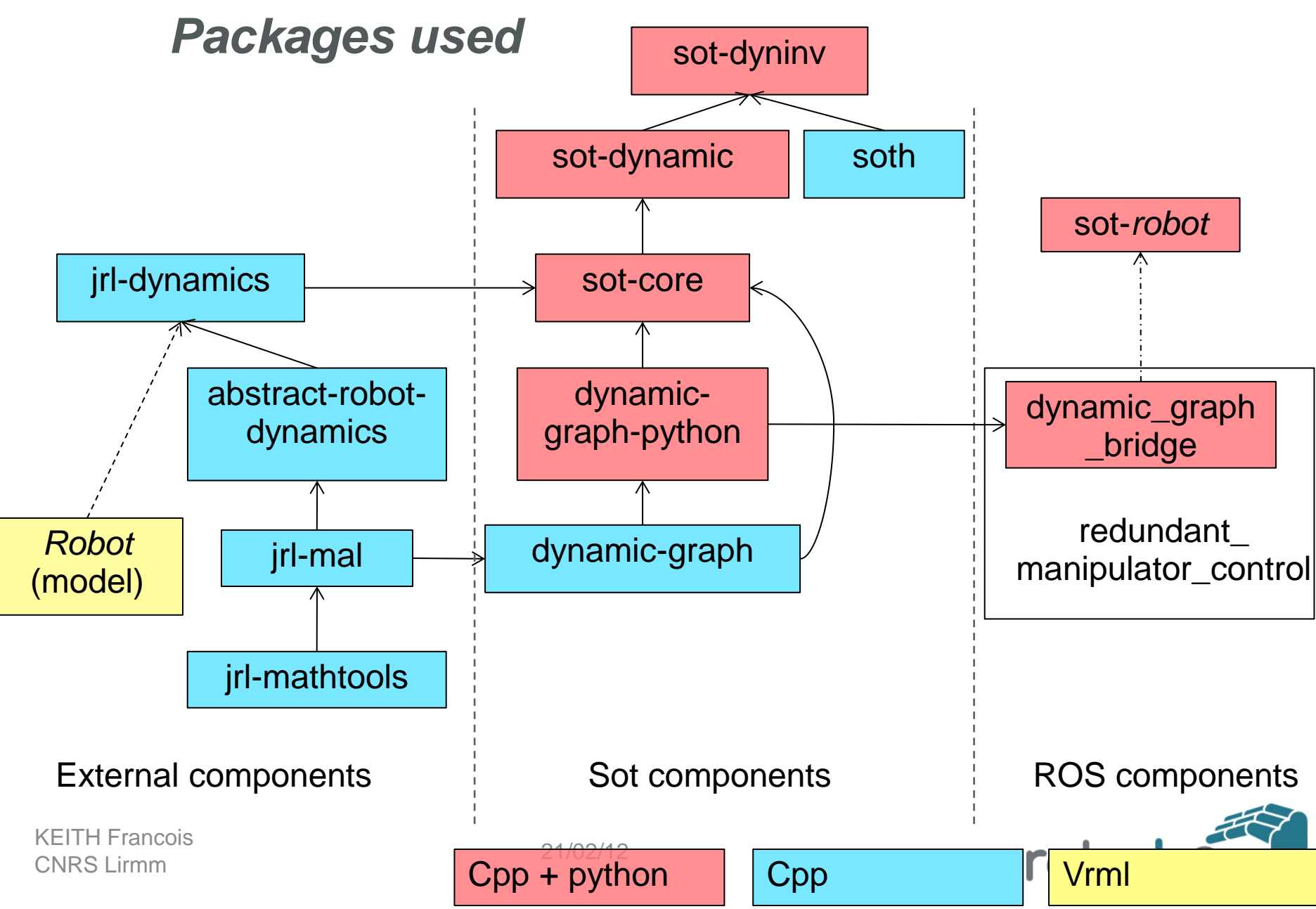

# <sup>21</sup> **Dynamic-graph architecture**

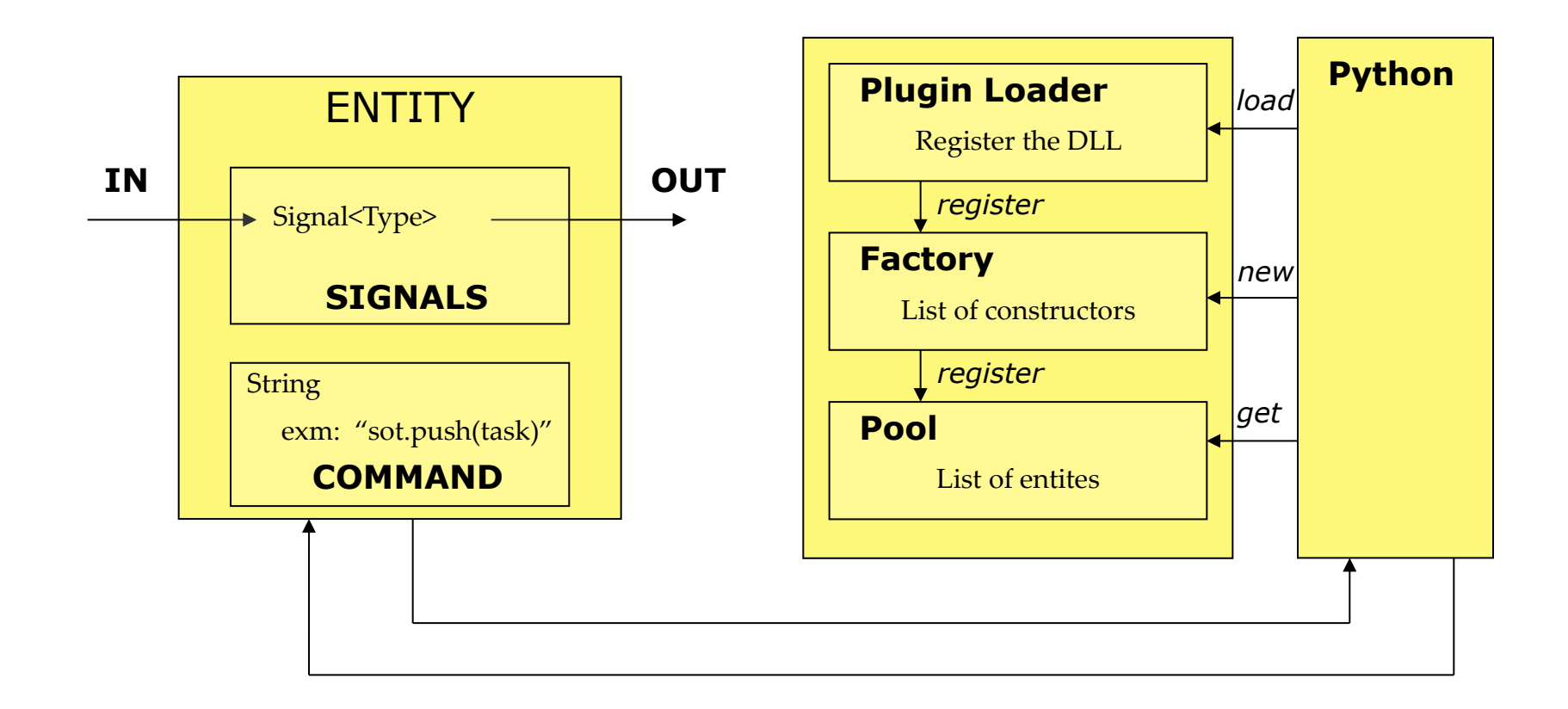

Type of signal handled: bool, int, double, vector, matrix, homogeneous matrix 21/02/12 KEITH Francois rob CNRS Lirmm

### <sup>22</sup> **Dynamic-graph architecture** *Graph example*

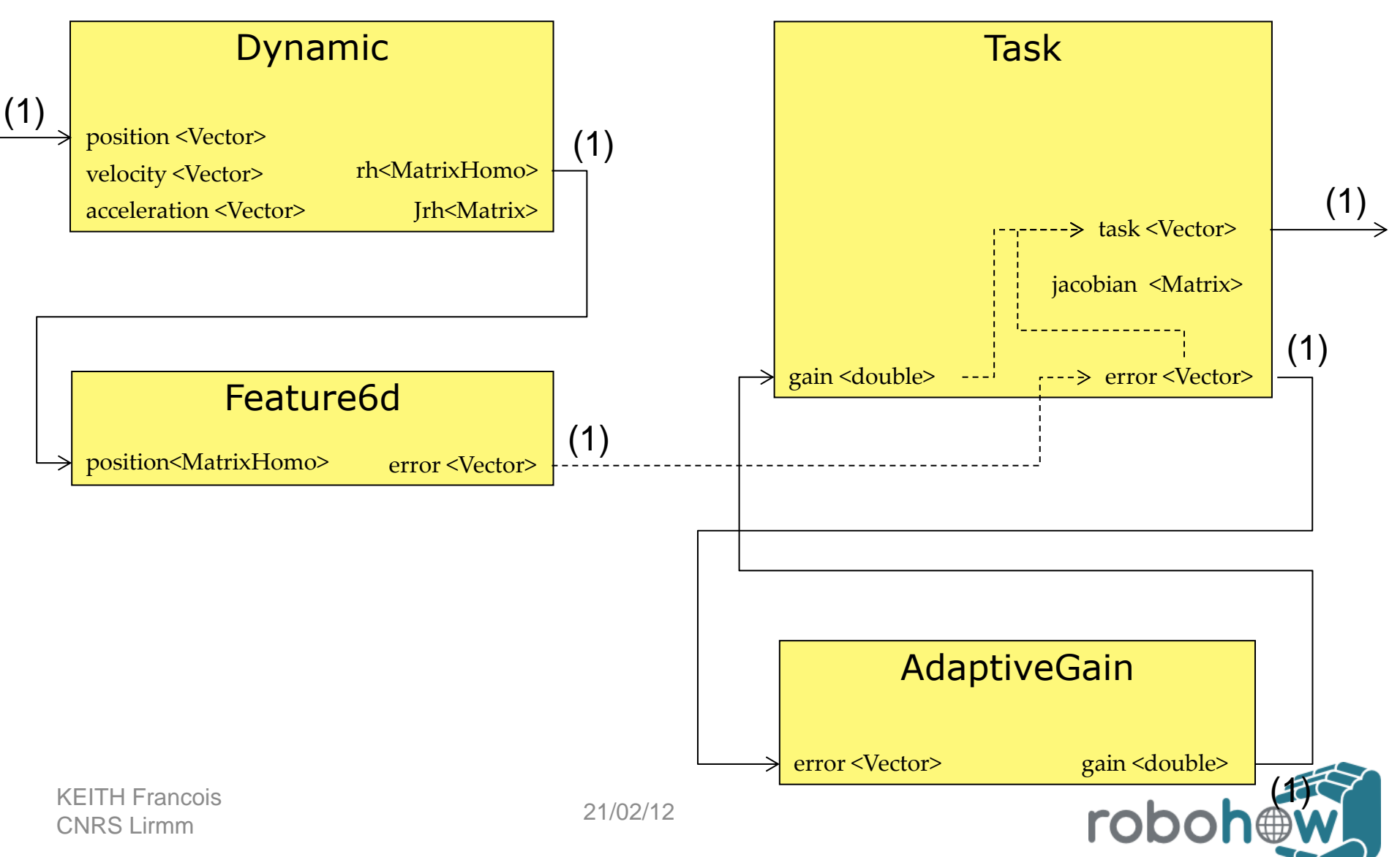

### <sup>23</sup> **Dynamic-graph architecture** *Signal update (step 1/2)*

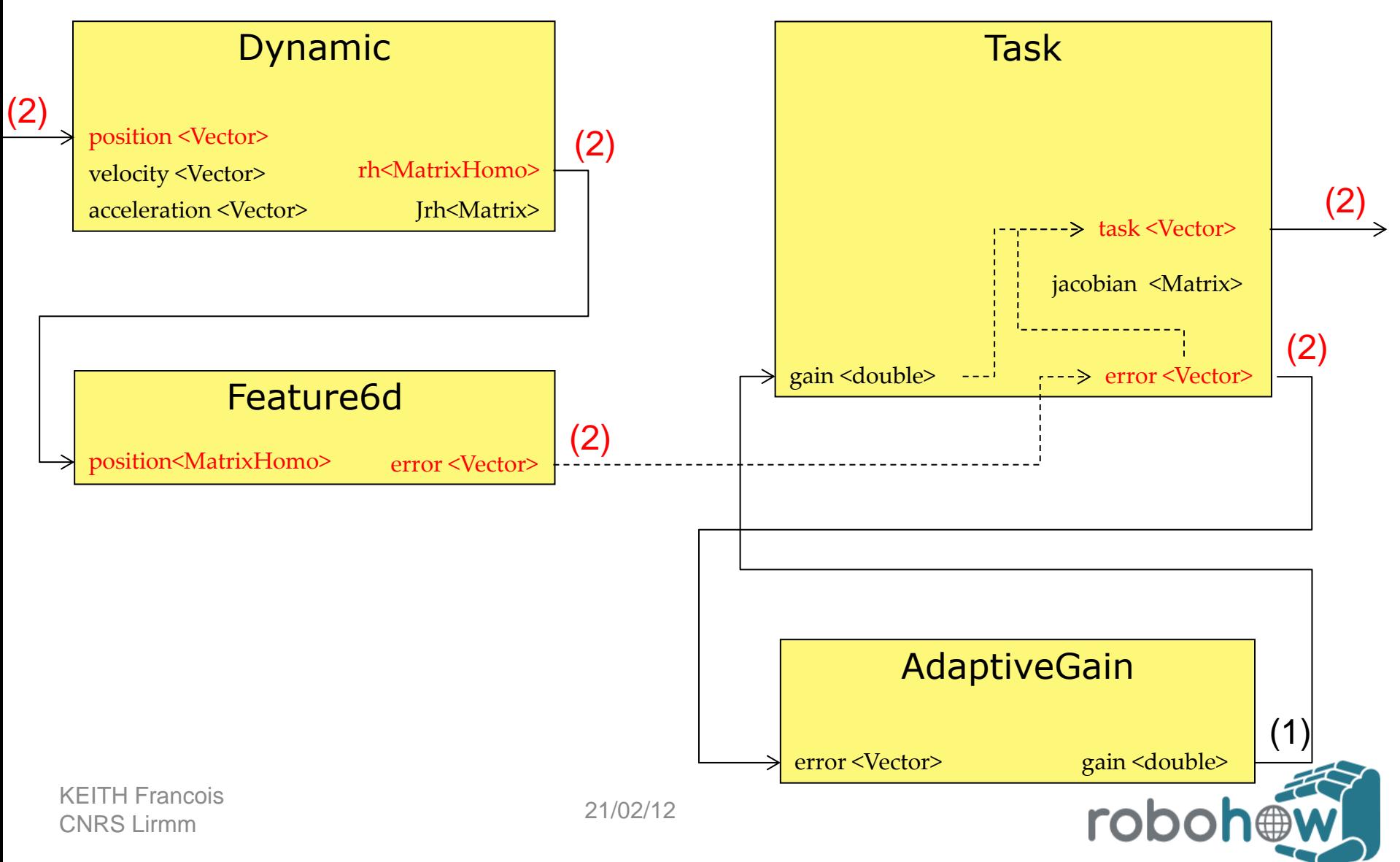

### <sup>24</sup> **Dynamic-graph architecture** *Signal update (step 2/2)*

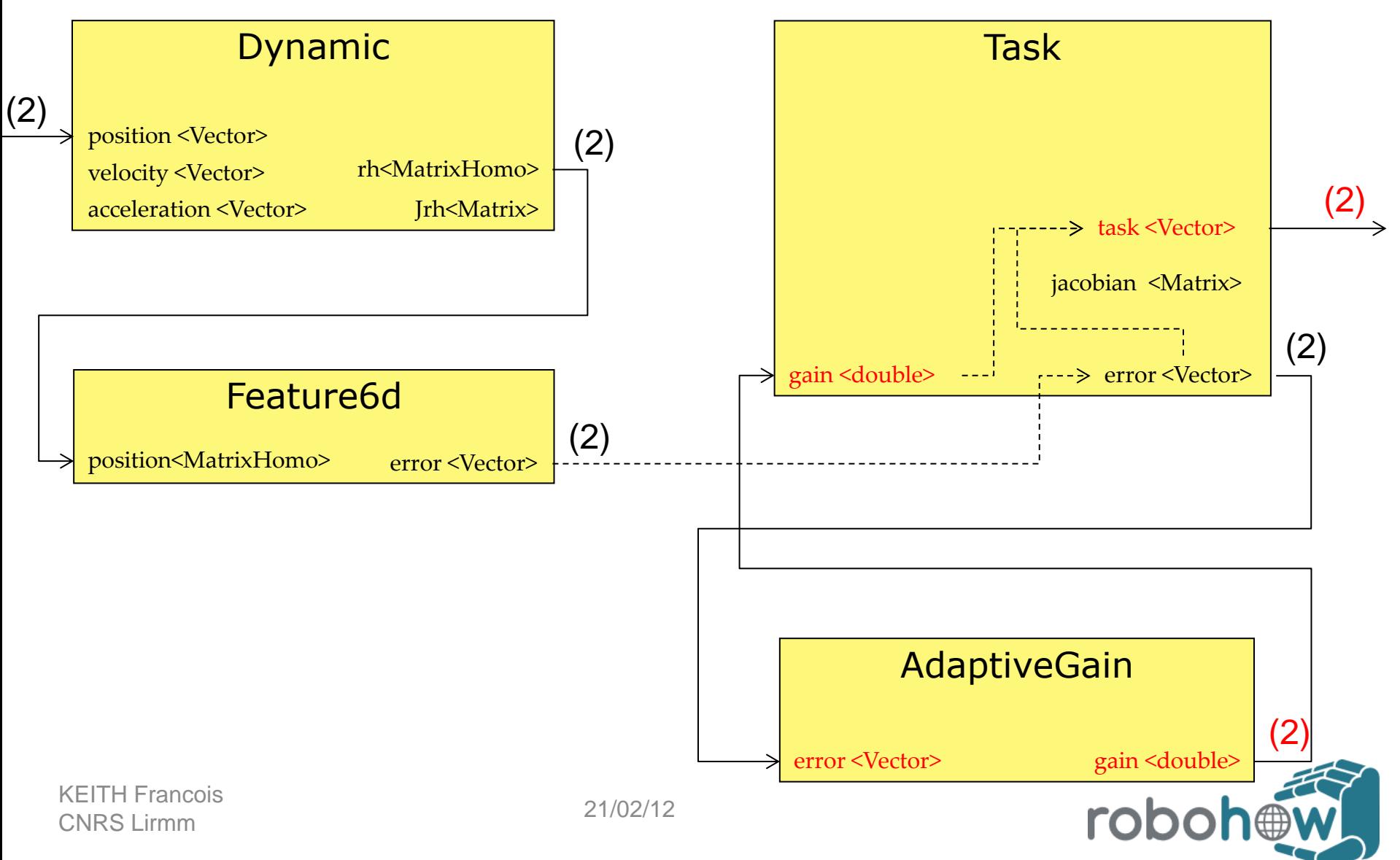

### <sup>25</sup> **Dynamic-graph architecture** *Limited computation*

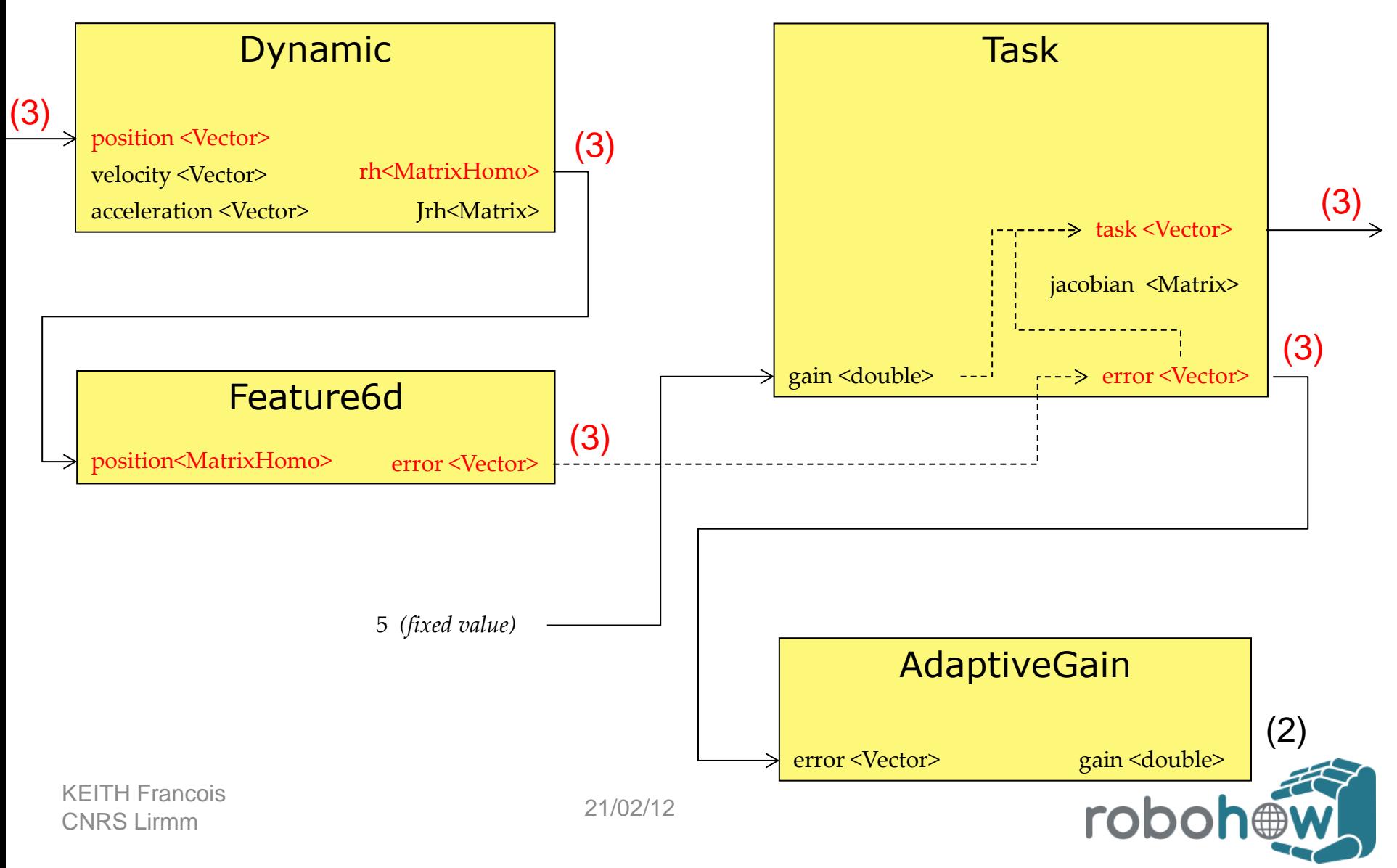

## <sup>26</sup> **Dynamic-graph architecture** *Signal update*

- ► The signals are recomputed only if needed
- $\triangleright$  No history is kept for the signal values

- $\triangleright$  No recomputation if the given time is smaller than the current one.
- ► When using hard coded values, you may need to manually trigger the time of the signal so as to force the signal recomputation.

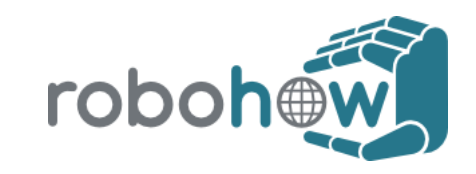

- ► Feature
- ► Task (equality / inequality)
- ► Solver (basic)
- ► Gain
- ► RobotSimu

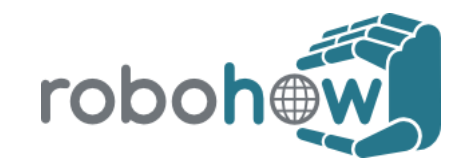

- ► Feature
- ► Task
- ► Solver (basic)
- ► Gain
- ► RobotSimu

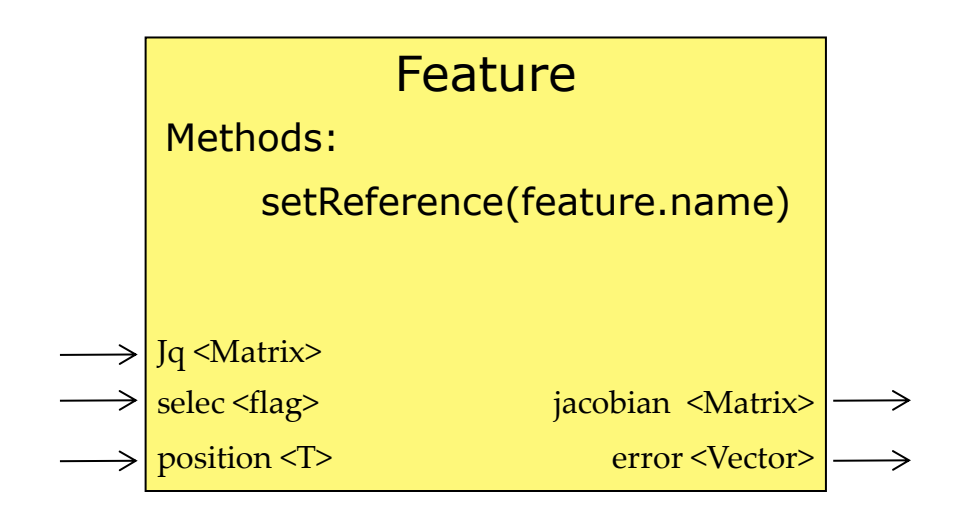

rob

Usually two features by task: one linked to the OP, one to the desired value.

The signal *selec* allow to select the dof controlled.

Outputs the error between the signals  $e = s - s^*$ 

21/02/12 KEITH Francois CNRS Lirmm

- ► Feature
- ► Task (equality / inequality)
- ► Solver (basic)
- ► Gain
- ► RobotSimu

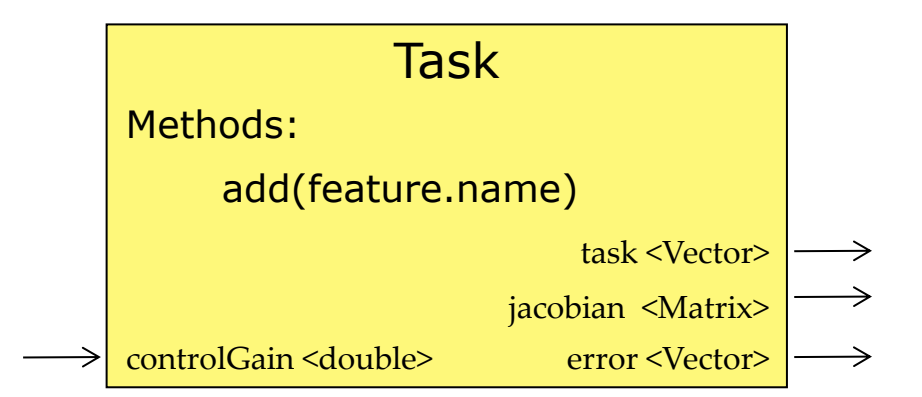

Computes the reference behavior  $\dot{\mathbf{e}}^* = -\lambda \mathbf{e}$ 

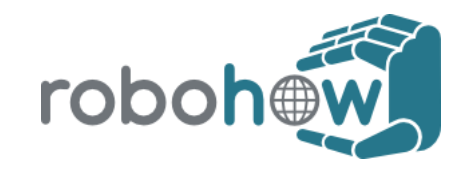

- ► Feature
- ► Task
- ► Solver (basic)
- ► Gain
- ► RobotSimu

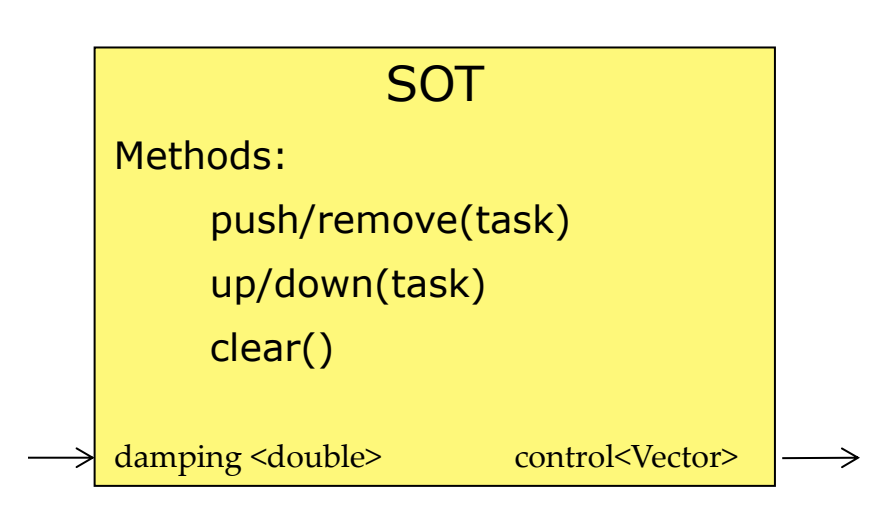

Computes the control law

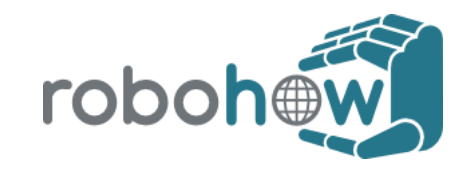

- ► Feature
- ► Task
- ► Solver (basic)
- ► Gain
- ► RobotSimu

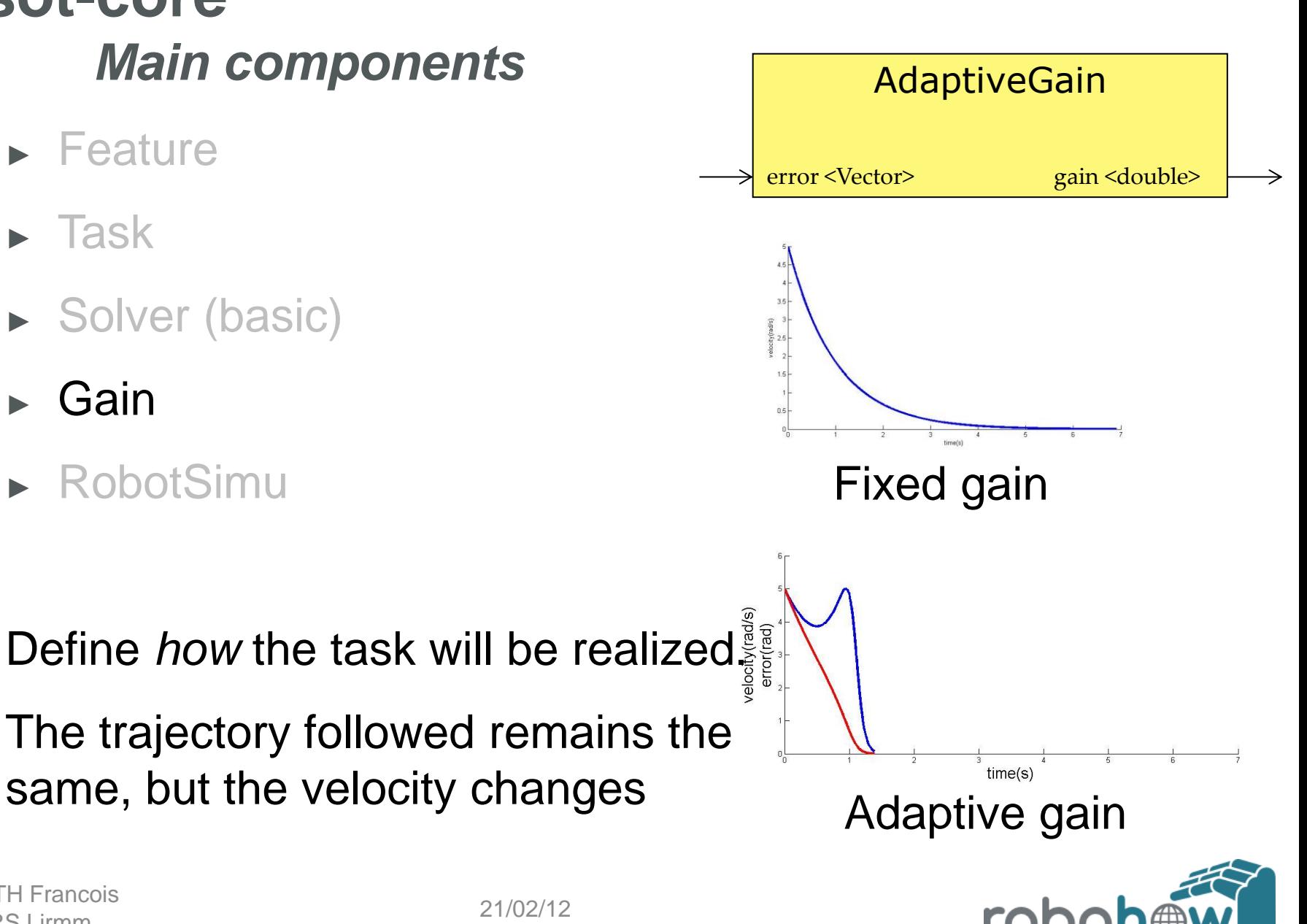

- ► Task
- ► Feature
- ► Solver (basic)
- ► Gain
- ► RobotSimu

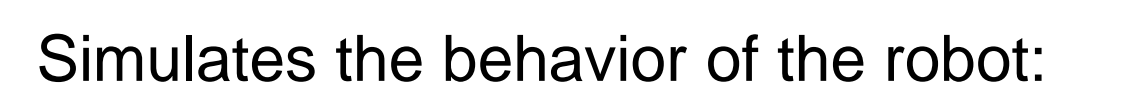

- ► integrates joint control
- ► provides forces for the sensors

21/02/12 KEITH Francois CNRS Lirmm

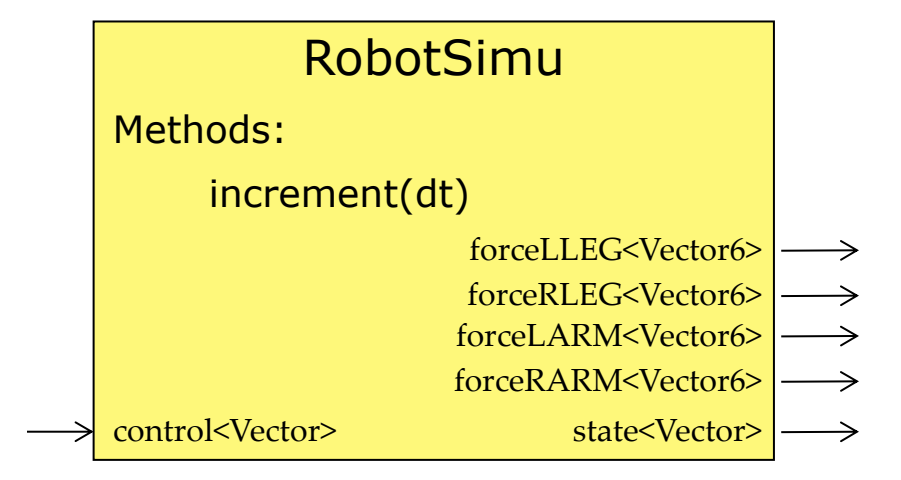

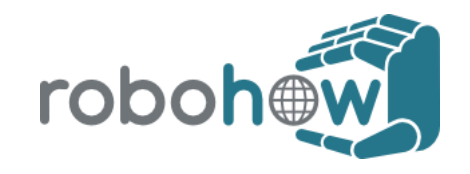

# <sup>33</sup> **sot-dynamic**

- Binds with the RNEA module.
- Implementation of the Entity Dynamic.
	- Inputs: state, velocity
	- Output:
		- ► position and Jacobian for the operational points left-ankle, right-ankle, left-hand, right-hand, toes, gaze
		- ► COM, Inertia, non linear effects.
- ► Binds with optimized implementation

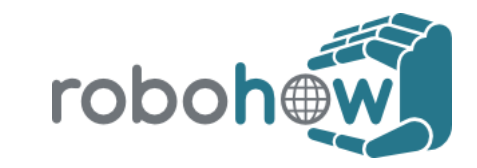

### **redundant\_manipulator\_control** *Binding with ROS*

- ► ROS stack
- ► Package dynamics\_graph\_bridg[e](http://ros.org/wiki/dynamic_graph_bridge)
	- ► JointState automatically published
	- Import/Export SoT signals to topics
- ► Package dynamics\_graph\_actio[n](http://ros.org/wiki/dynamic_graph_bridge)
	- Starts the interpretor on the remote computer

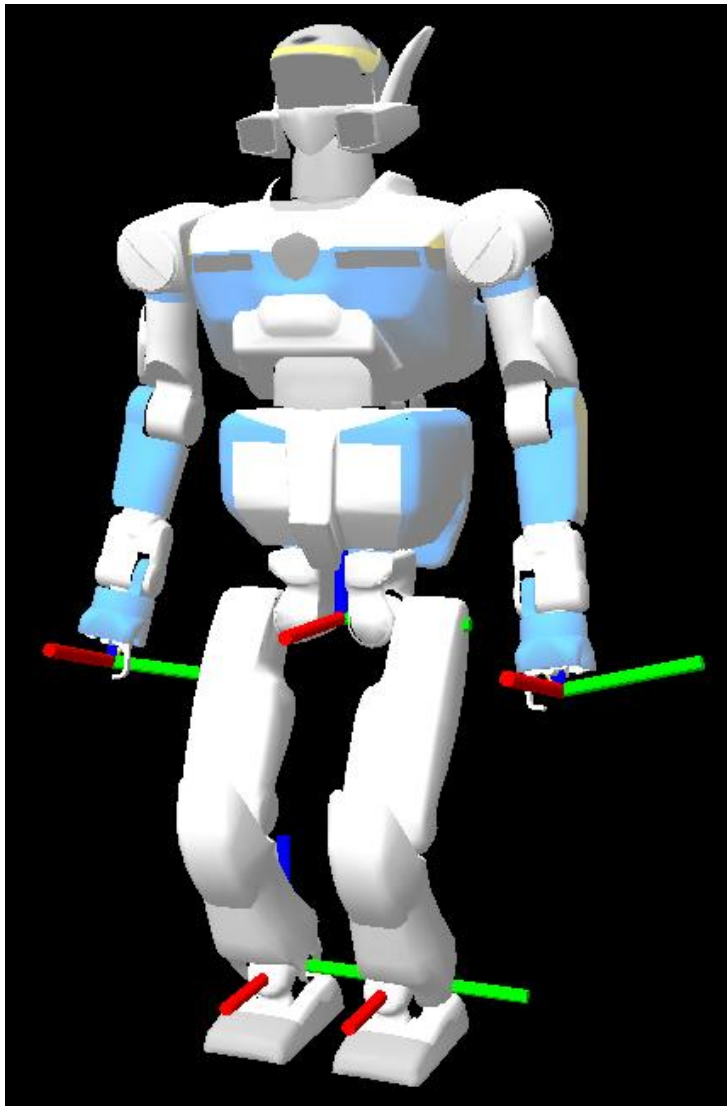

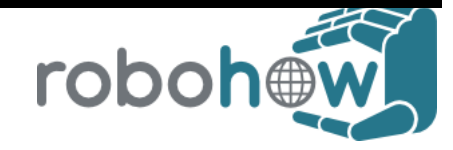

34

# <sup>35</sup> **Building a simulation**

- ► Choose the robot
- ► Choose the solver
- ► Define the tasks / contacts
- ► Choose the displayer (either ROS/robot-viewer)
- $\triangleright$  Start the simulation

► Minimal example file: ros-kineromeo.py

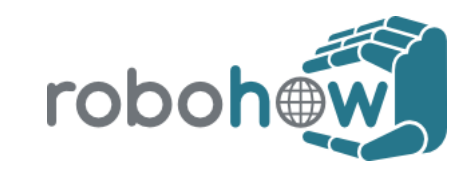

### <sup>36</sup> **Building a simulation** *Create the robot*

► Load of specific data is automatically realized by the import of the appropriated header.

from dynamic\_graph.sot.romeo.romeo import \* robot = Robot('robot')

- $\triangleright$  This creates the dynamic and a device for kinematic simulation. Also, it plugs their signals altogether.
- ► Generic dynamic model is loaded from a vrml / urdf file.

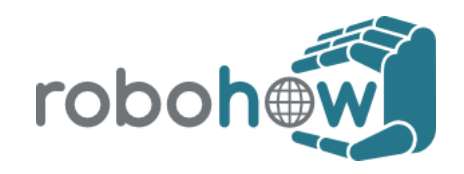

### <sup>37</sup> **Building a simulation** *Create the kinematic solver*

► 3 possible ways to create the kinematic solver

#### ► Basic solver:

from dynamic\_graph.sot.core import \*  $sot =$  SOT('sot')

#### ► Solver wrapper

from dynamic\_graph.sot.dynamics.solver import Solver solver = Solver(robot)

#### ► Kinematic solver with HCOD

sot = SolverKine('sot') sot.setSize(robot.dimension)

- Output of the solver: velocity (sot.control)
- ► Basic methods: push, pop, remove, add, *addContact, removeContact*

KEITH Francois<sup>1</sup> C T C C C MCC C 21/02/12 CNRS Lirmm

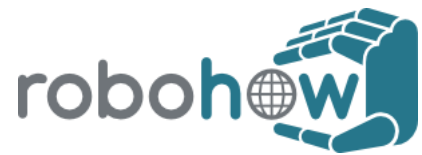

### <sup>38</sup> **Building a simulation** *Define the tasks / contacts*

► Tasks handled

Task, TaskInequality, TaskPD

- Choose / create the operational point 'left-wrist', 'right-wrist','left-ankle', 'right-ankle', 'gaze', dyn.state…
- Choose the feature (and desired feature if needed)

Feature6d (an homogeneous matrix), Feature3d, FeatureGeneric, FeatureJointLimits, FeaturePosture

#### $\triangleright$  Choose the gain

Entities: GainAdaptive, GainHyperbolic or constant gain.

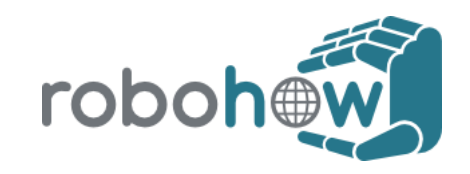

### <sup>39</sup> **Building a simulation** *Define the tasks / contacts*

► Plug signals altogether.

plug (signalOUT, signalIN)

Attach the desired feature to the main feature

feature.setReference(featureDes.name)

 $\triangleright$  Attach the feature to the task

task.add(feature.name)

► Optional: limit the dofs used

feature.selec.value = '000011' # constrains  $X, Y$  for a 6 dofs constraint  $(X, Y, Z, Phi, T, Psi): # /!$  this is reverse polish notation

► Fill the stack

sot.push('task.name')

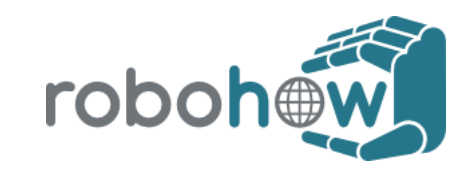

### <sup>40</sup> **Building a simulation** *Define the tasks / contacts*

- $\triangleright$  There are macros to make the construction of those elements easier
- ► The macro MetaTaskKine6d gathers the following elements:
	- ► task'
	- ► 'feature'
	- ► 'featureDes'
	- ► 'gain'
- ► Realize automatically the signal pluging.

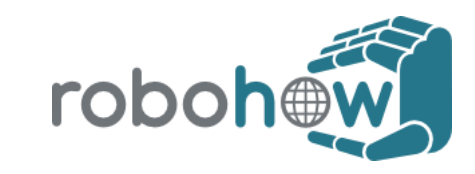

### <sup>41</sup> **Building a simulation** *Run the simulation*

 $\triangleright$  Simulation can be run manually step by step

device.increment(timestep)

- ► Shortcuts: *next* (do one increment) / *go* (infinite loop)
- Hand-made sequencing

attime(T ,(lambda : command [,description]) ) attime(2 ,(lambda : sot.push(taskCom.task.name),"Add COM") )

► Python script started in interactive mode.

python –i file.py

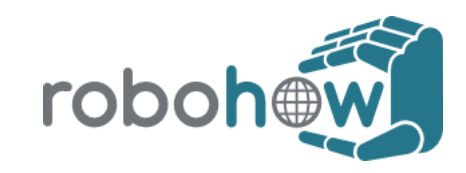

### <sup>42</sup> **Building a simulation** *Other useful things*

- ► Trace entity
	- $\triangleright$  Saves registered data in files during the given period of time.
- ► ROS-independant-viewer: robot-viewer
	- ► Installation script in sot-script/robot-viewer
	- ► Based on python-opengl
	- ► Use the VRML model of the robot.

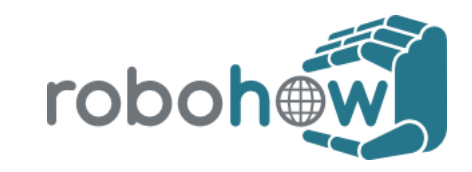

#### **Hands-in session**

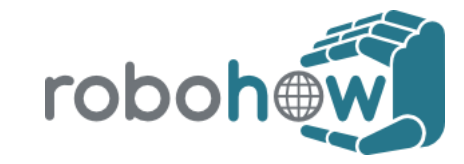

### <sup>44</sup> **Hands-in session** *Installation/Compilation*

- ► Get the script from git clone<https://github.com/francois-keith/sot-script.git>
- ► Electric / Fuerte. (rendering issues for romeo in Groovy?)
- ► Full instructions for installation/execution in the README
	- Scripts for external dependencies.
	- Compilation from source (./cs\_sot.sh)

./cs\_sot.sh [pull] [build] [rmcache]

**CNRS Liremment** 

- ► 2 packages ROS: *romeo* and *dynamic\_graph\_bridge*
- /!\ Installation process of *dynamic\_graph\_bridge* is special!

 $\frac{1}{2}$   $\frac{1}{2}$  rosmake dynamic\_graph\_bridge; roscd dynamic\_graph\_bridge/build; cmake –DCMAKE\_INSTALL\_PREFIX=SOT\_ROOT ..; make –s install

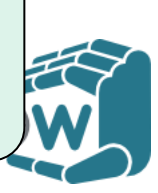

### <sup>45</sup> **Hands-in session** *Execution*

#### ► Make sure those environment variable are set

export PYTHONPATH=\$PYTHONPATH:\$SOT\_ROOT/lib/python2.7/site-packages export LD\_LIBRARY\_PATH=\$LD\_LIBRARY\_PATH:\$SOT\_ROOT/lib/ export LD\_LIBRARY\_PATH=\$LD\_LIBRARY\_PATH:\$SOT\_ROOT/lib/plugin

#### ► Start roscore

roscore

#### $\triangleright$  Start the display of the robot with rviz

roslaunch romeo sot-display.launch

#### (or) start the display of the robot with robot-viewer

export PYTHONPATH=\$PYTHONPATH:\$RVIEW\_PATH/lib/python2.7/site-packages alias rview='~/devel/robotviewer/bin/robotviewer –s XML-RPC' 'rview'

#### Run the python script

KEI**OR SOT\_SOURCE/sot-dyninv/python/ros**  $\text{CN}$  python –i file.py

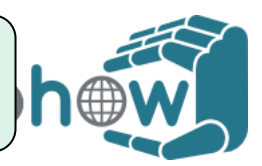

### <sup>46</sup> **Hands-in session** *Python commands: cheat sheet*

► List basic commands to manipulate entities and signals

*entity*.help(), *entity*.commands(), *entity*.displaySignals(), entity.signal

*signal*(time), *signal*.value, *signal*.recompute(T)

plug (*signalOUT*, *signalIN*), *signal*.unplug()

#### $\blacktriangleright$  List main methods of basic entities

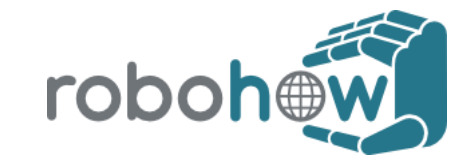

## <sup>47</sup> **Hands-in session** *Examples proposed*

- ► Kinematic solver
	- ► sot-concept.py testing the capabilities of the sot
	- ► ros-kinesimple.py Minimalist example using the SoT.
	- ► ros-walkromeo.py Kinematic walk with the romeo robot.
- ► Dynamic solver
	- ► ros-planche.py
	- ros-dynromeo.py Simple example using the SoT dynamic

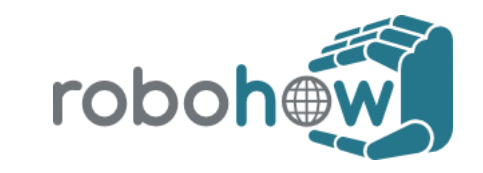

### <sup>48</sup> **Hands-in session** *Kinematic example: sot-concept.py*

- $\triangleright$  The robot has to grasp a ball with its right hand. The free flyer is relaxed.
- ► 7 configurations tested (cf lines 332 to 386) with different constraints for the robot:
- ► Under constrained robot
- ► Rupture of balance
- Singular configuration with/without damping.

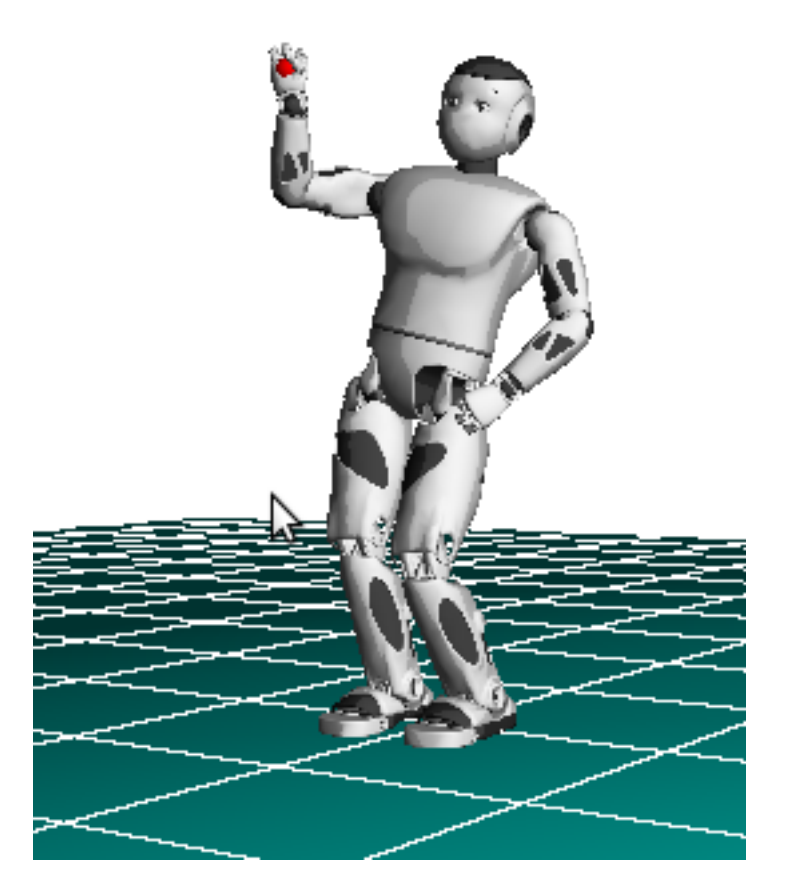

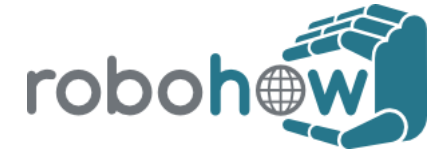

### **Hands-in session** *Kinematic walk*

- ► Use a pattern generator to define trajectories to follow for the feet and the CoM
- $\triangleright$  waist remains in the same plan
- ► 17 dofs (/ 39) controlled

pg.pg.setvelocity(x,y, theta) # -0,2 < x,y < 0,2

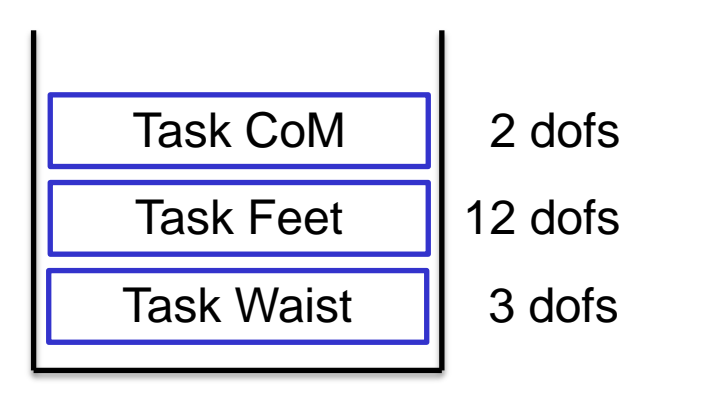

 $\overline{\text{SEITH}}$  Francois  $\overline{\text{STACK}}$  21/02/12 CNRS Lirmm **STACK**

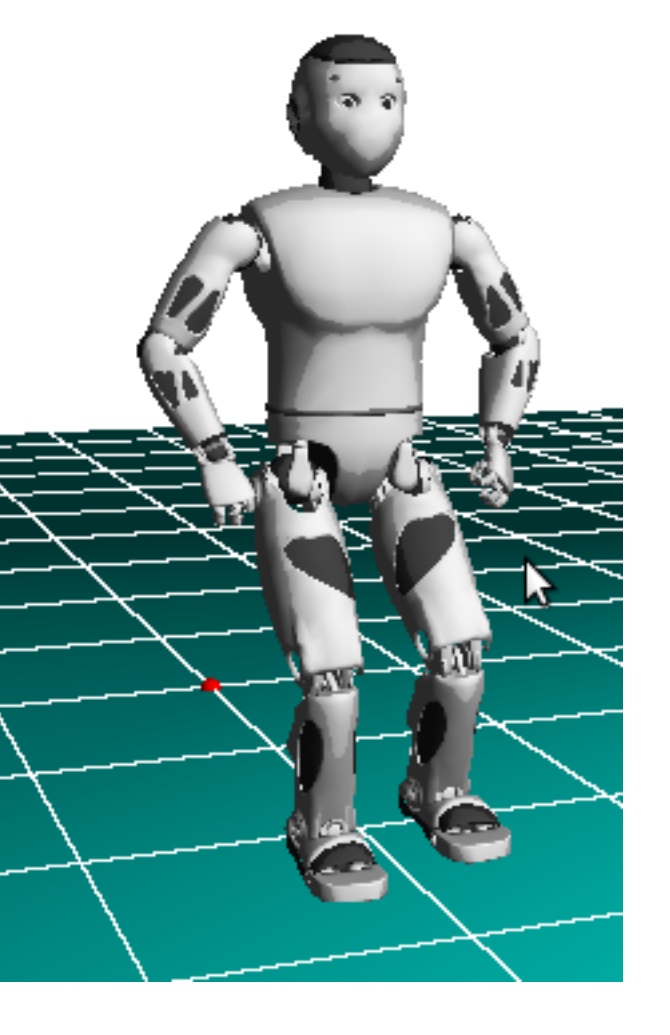

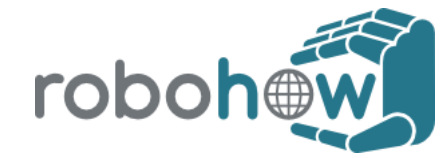

### <sup>50</sup> **Hands-in session** *Kinematic walk*

- ► Two visible problems
- ► Romeo use its head and its arms to compensate the COM error

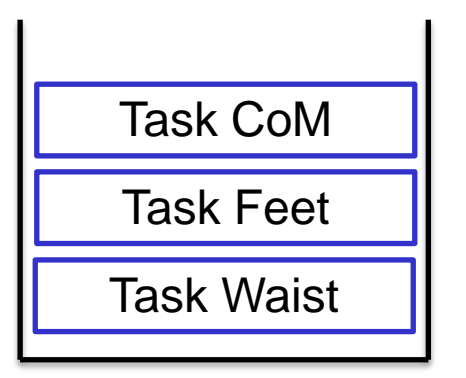

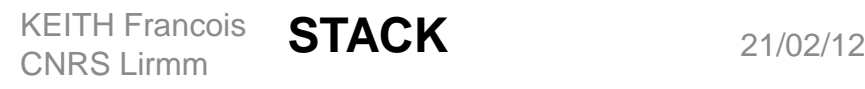

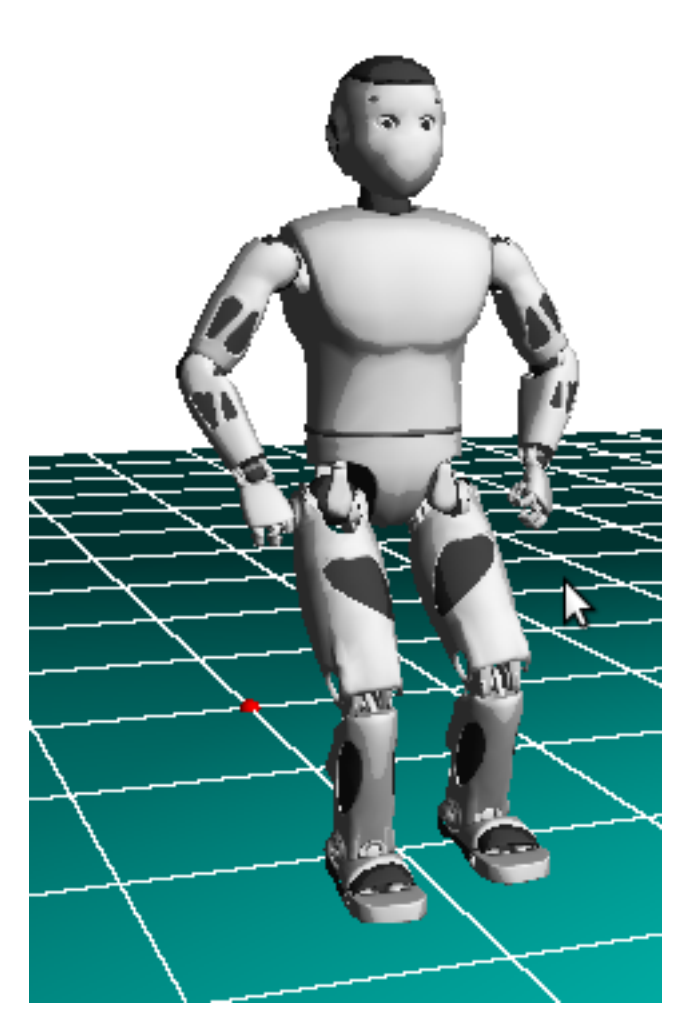

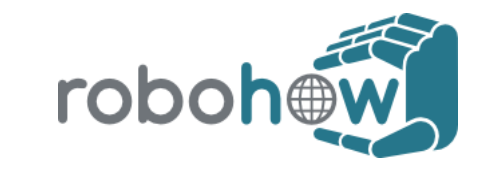

### **Hands-in session** *Kinematic walk*

- $\triangleright$  Define the two tasks in order to correct this issue
- ► Add an orientation task to control the rotation of the head (follow the orientation of the right foot).
- ► Prevent the arms from moving backward.

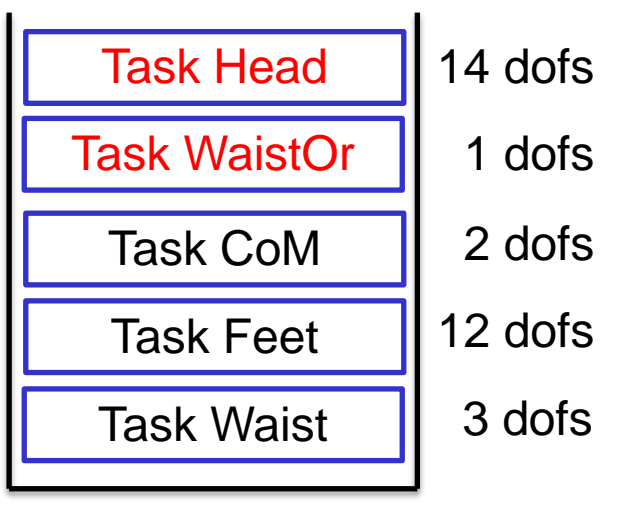

21/02/12 KEITH Francois **STACK** CNRS Lirmm

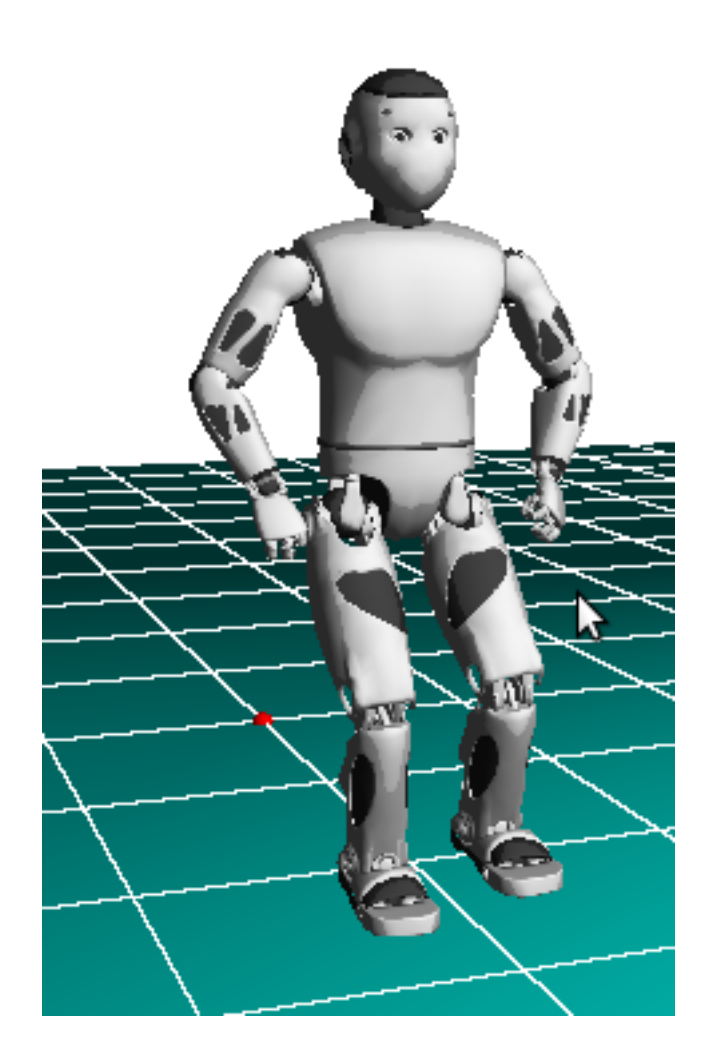

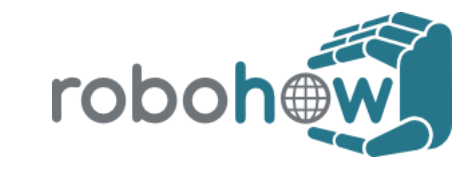

# <sup>52</sup> **Building a dynamic simulation**

#### ► Robot:

from dynamic\_graph.sot.dynamics.solver import Solver from dynamic\_graph.sot.dyninv import \* robot = Robot('robot', device=RobotDynSimu('robot'))

#### ► Defines the dynamic solver used

sot = SolverDyn ('sot') sot.setSize(robot.dimension)

#### ► Dyn: input: position,velocity output: acceleration

 $\triangleright$  Ensure that the motion realized is dynamically feasible

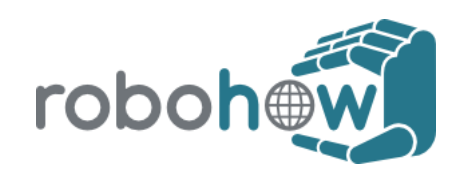

### <sup>53</sup> **Hands-in session** *Complex example using dynamic solver*

► Hand-made sequencer (lines 225 - 285)

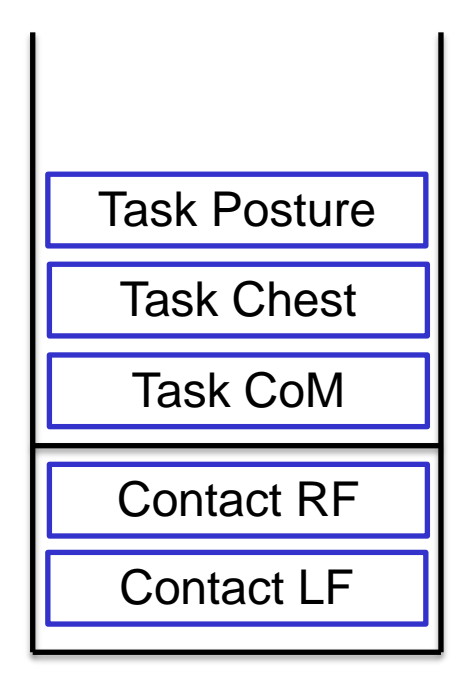

**STACK**

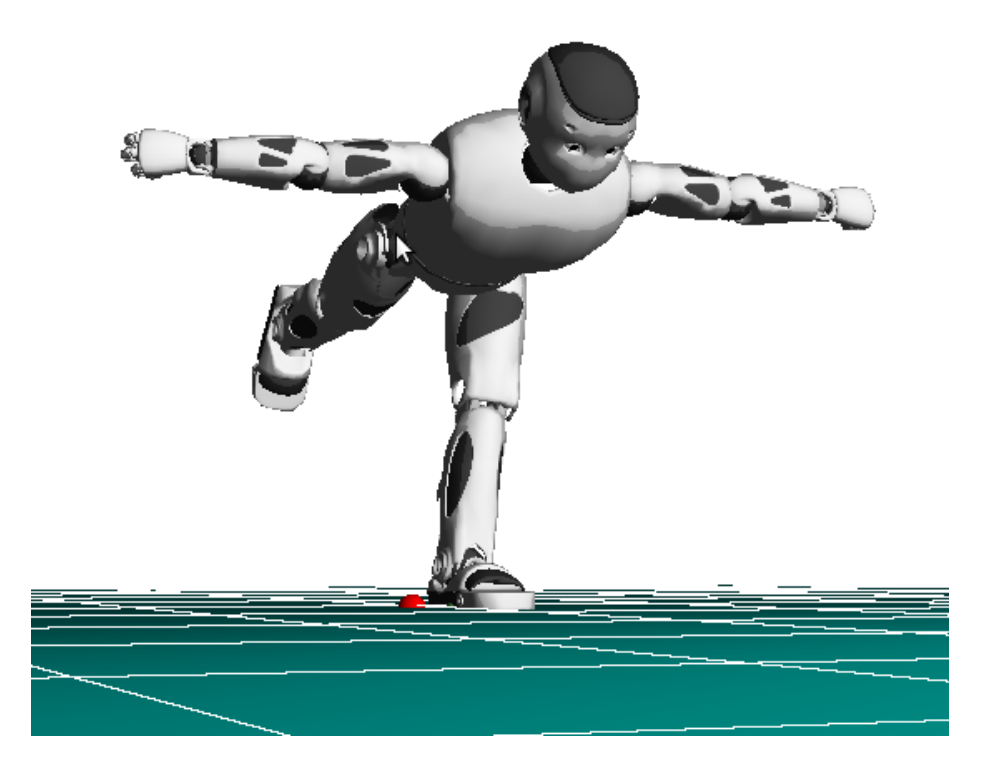

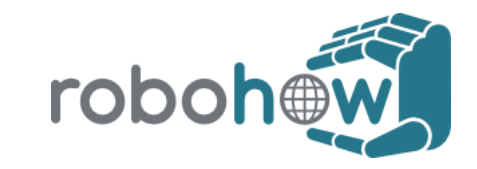

21/02/12 KEITH Francois CNRS Lirmm

### <sup>54</sup> **Hands-in session** *Basic dynamic solver example*

- $\triangleright$  Change the contacts.
- ► Lift the right leg: remove the contact and add the lifting task: what happens?

sot.rmContact('LF')

CNRS Lirmm

Redo it after adding the com task

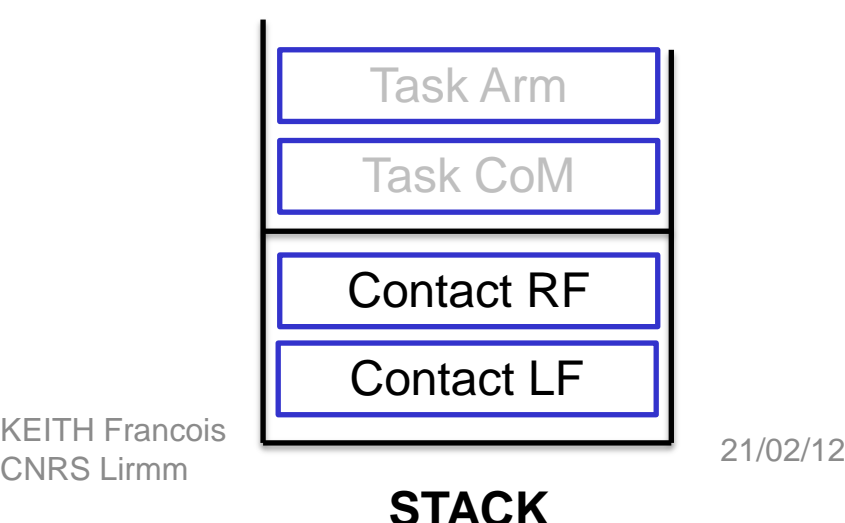

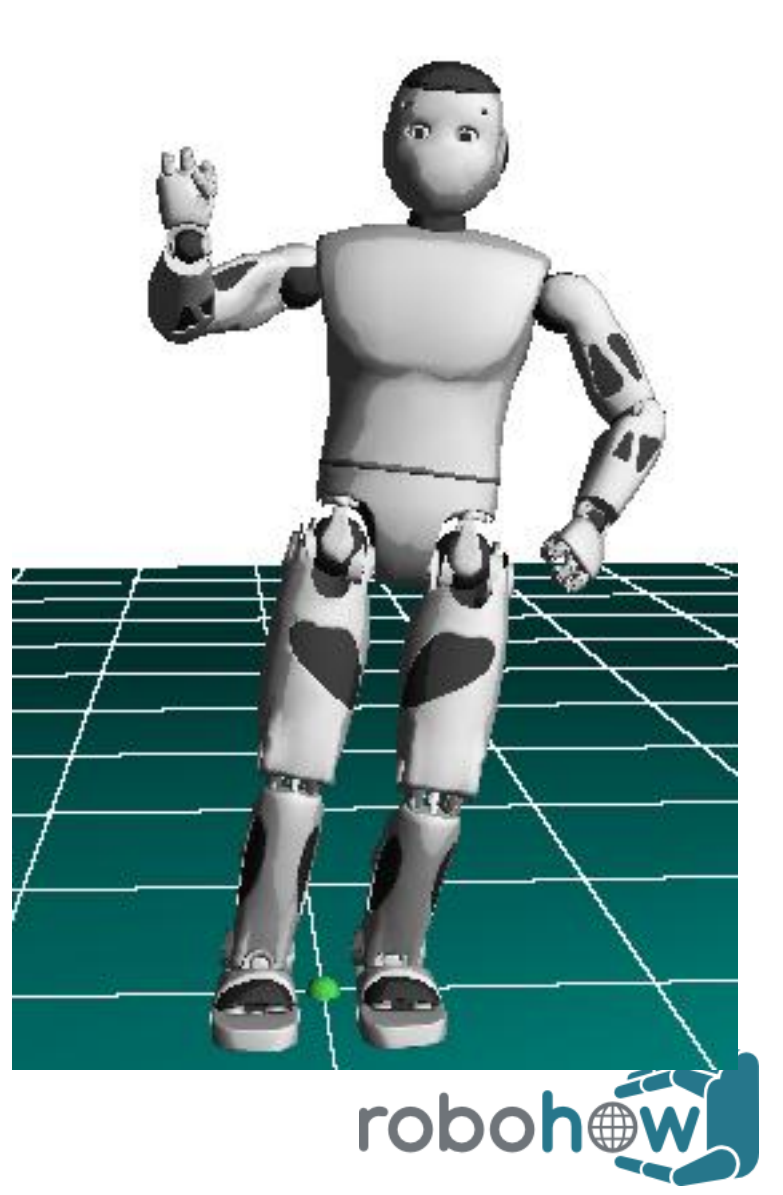

# <sup>55</sup> **Additional references**

- ► 2013 (ijrr): Hierarchical Quadratic Programming [http://projects.laas.fr/gepetto/index.php/Publications/201](http://projects.laas.fr/gepetto/index.php/Publications/2012EscandeIjrr) [2EscandeIjrr](http://projects.laas.fr/gepetto/index.php/Publications/2012EscandeIjrr)
- ► 2012 (icra): A Dedicated Solver for Fast Operational-Space Inverse Dynamics
- ► 2012 (itro) : Dynamic Whole-Body Motion Generation under Rigid Contacts and other Unilateral Constraints
- ► 2009 (icar): A Versatile Generalized Inverted Kinematics Implementation for Collaborative Humanoid Robots: The Stack of Tasks

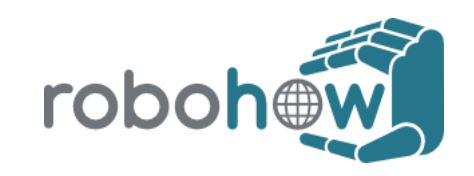

#### Thank you for your attention

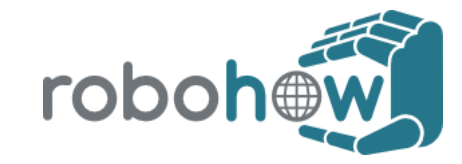